## 卒業研究報告書

題目

# ごろごろ動物将棋の解析

## 指導教員 石水 隆 講師

## 報告者

18–1–037–0131

# 玉井 睦也

近畿大学理工学部情報学科

令和 04 年 1 月 23 日提出

### 概要

「ごろごろどうぶつしょうぎ」(以下ごろごろ動物将棋とする) は女流棋士の北尾まどかがルールを考案した ボードゲームである. ごろごろ動物将棋は 5x6 のゲーム盤と, 本将棋の王将, 金将, 銀将, 歩兵に相当するライ オン, 犬, 猫, ひよこの 4 種類の駒を使用する. 盤面が小さいこと,使用する駒の種類が少ないことを除けばご ろごろ動物将棋のルールは本将棋と同じであり,王将に相当する駒であるライオンを詰めることが勝利条件で ある.

ごろごろ動物将棋の前作にあたるどうぶつしょうぎは完全解析されており,双方最善手を指すと後手勝ちと なることが示されている. しかし、ごろごろ動物将棋はまだ完全解析はされていない. そこで本研究では、ご ろごろ動物将棋の完全解析を最終目標とし, ごろごろ将棋のゲーム AI プログラムを Java を用いて作成する. ただし, 本研究で作成するゲーム AI プログラムはゲームの性質上盤が小さく駒が取られやすいことで持ち駒 の出し合うことが多く発生し千日手が発生する原因になったため,持ち駒なしとして作成した.

本研究ので作成するゲーム AI は, ある局面の全ての合法手を対象に数手先まで先読みを行い, その結果をも とに各手に評価値を求め, 評価値が最大である手を指す. 評価値は先読みした局面での盤上の駒の数と着手可 能手数から算出する.

本研究で作成した AI 同士の対戦を 300 回行ったところ, 先手勝ち 132 回, 後手勝ち 90 回, 引き分け 78 回 という結果を得られた. 持ち駒がないことからゲームの後半着手可能手が限られることが多発し千日手となる 場合が多くなるという結果となった. しかし, 上記の結果から先手有利だと推測される.

## 目次

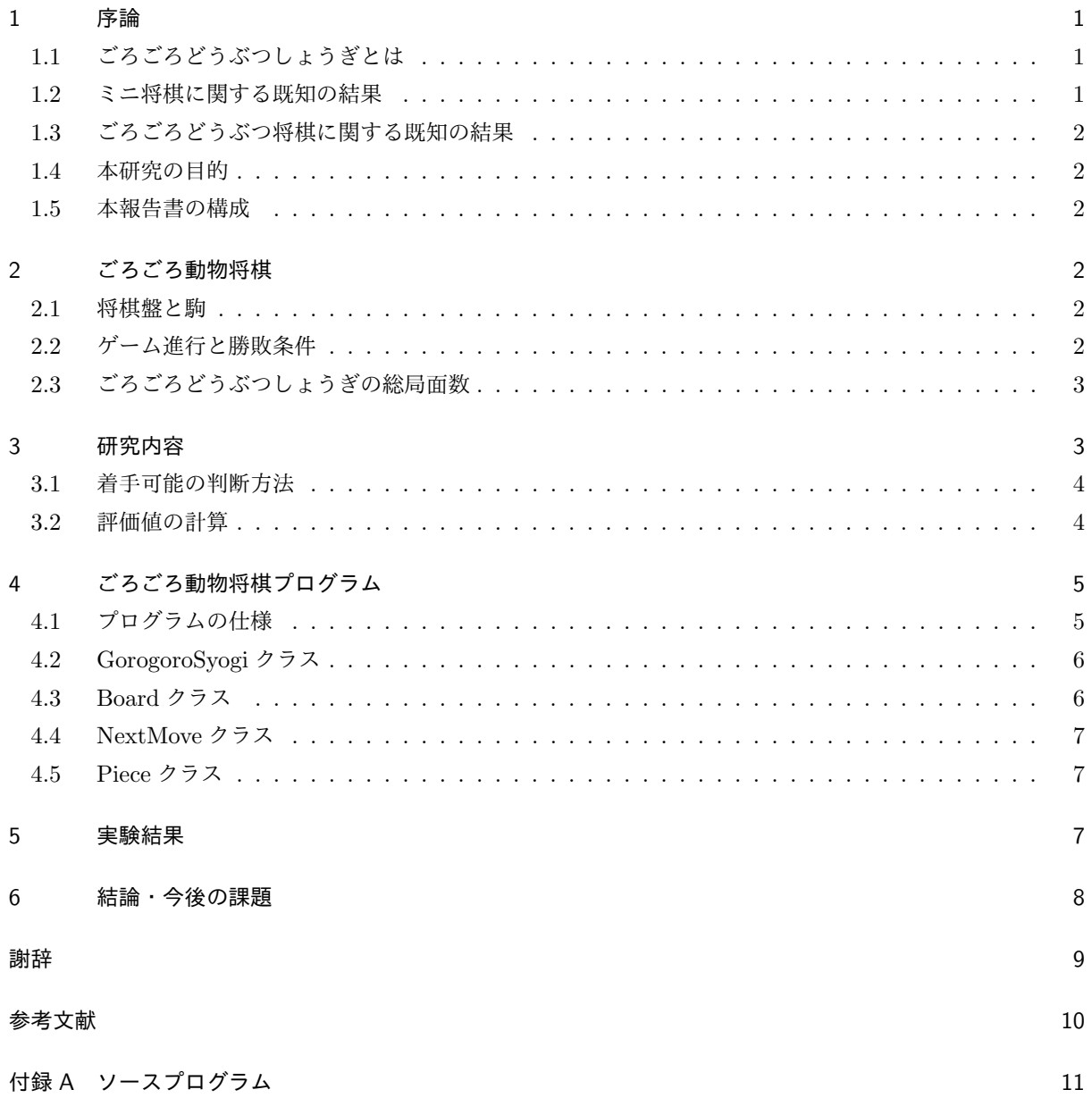

## 1 序論

### 1.1 ごろごろどうぶつしょうぎとは

ごろごろどうぶつしょうぎ (以下ごろごろ動物将棋とする) は 2012 年 11 月 15 日に発売されたミニ将棋の 一種である [5].

ごろごろ動物将棋は 5x6 のゲーム盤と, 本将棋の王将, 金将, 銀将, 歩兵に相当するライオン, 犬, 猫, ひよこ の 4 種類の駒を使用する. 盤面が小さいこと,使用する駒の種類が少ないことを除けばごろごろ動物将棋の ルールは本将棋と同じであり,王将に相当する駒であるライオンを詰めることが勝利条件である.

ごろごろ動物将棋は前作のどうぶつしょうぎのルールを拡張したものであり, ルールは女流棋士の北尾まど かや藤田麻衣子によって考案された. 将棋をほとんど知らない子供達向けに作られてたミニ将棋である. 本将 棋と異なる点は本将棋が 9x9 の盤を使用するのに対し、ごろごろ動物将棋は 5x6 の盤を使用しまた. 飛角など のいわゆる走り駒が無く,どの駒も可動範囲が最大 1 マスとなっている.

#### 1.2 ミニ将棋に関する既知の結果

ごろごろ動物将棋に類似したミニ将棋としてどうぶつしょうぎ (以下動物将棋とする), アンパンマンはじめ てしょうぎ (以下アンパンマン将棋とする) などがある [1, 2].

動物将棋はごろごろ動物将棋の前作にあたる子供向けのミニ将棋である.図 1 に動物将棋の初期配置を示 す. 動物将棋は, 3x4 のゲーム盤と, ライオン, キリン, 象, ひよこの 4 つの駒を用いる. また, 本将棋と同 様に取った相手の駒は,持駒として打つことができる.動物将棋は田中により完全解析されており,双方最善 手を指すと 78 手で後手が勝つことが示されている [1].

アンパンマン将棋は, 3x5 のゲーム盤と, アンパンマン, 食パンマン, カレーパンマン, ばいきんまん, ホ ラーマン,ドキンちゃんの6種類の駒を用いるミニ将棋である.図2にアンパンマン将棋の初期配置を示す. 本将棋や動物将棋と異なり,アンパンマン将棋は取った相手の駒は打つことができず取り捨てとなる.アンパ ンマン将棋は,塩田らにより双方最善手を指すと引き分けとなることが示されている [2].

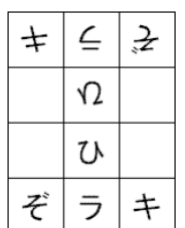

朩  $\lambda'$ F. 食 力 ア

図 1 動物将棋の初期配置

図 2 アンパンマン将棋の初期配置

#### 1.3 ごろごろどうぶつ将棋に関する既知の結果

ごろごろ動物将棋はみんなのどうぶつしょうぎの一部コンテンツとして 2019 年に (C)SilverStarJapan か ら Playstation4 と Nintendo switch を対象に発売された [3, 4]. COM の難易度は 8 段階あり, 着手可能マス は色が変わっており全体的に分かりやすいデザインとなっている. ルールに関しては動画が用意されており理 解しやすいものとなっており, ユーザインタフェースでは大半が平仮名とカタカナを使用しており子供向けに 作成されている.

#### 1.4 本研究の目的

1.2 節で述べた通り,前作である動物将棋は完全解析されており最善手を指すことができ,その場合後手が 勝つことが分かっている.一方,ごろごろ動物将棋は動物将棋よりもゲーム盤が広く使用する駒の数が多いた め現在も完全解析されておらず,先手後手のどちらが有利であるかは分かっていない。そこで本研究ではごろ ごろ動物将棋が先手有利か後手有利かを検証するために, ごろごろ動物将棋のゲーム AI プログラムを作成し, AI 同士で対戦させ先手と後手の勝数を求める.

#### 1.5 本報告書の構成

本報告書の構成は以下の通りである. 第 2 章において, 本研究が対象とするごろごろ動物将棋について説明 する. 第 3 章では本研究で作成したプログラムの説明や評価値の計算方法について詳しく説明をする. そして 第4章では研究結果を述べ、第5章では結論と今後の課題について述べる。

## 2 ごろごろ動物将棋

本章ではごろごろ動物将棋について説明する.

#### 2.1 将棋盤と駒

ごろごろ動物将棋は横 5 マス縦 6 マスの計 30 マスの将棋盤を使用し, 駒は王将, 金将, 銀将, 歩兵に相当す るライオン, 犬, 猫, ひよこの 4 種類の駒で遊ぶミニ将棋の一種である. 図 3 にごろごろ動物将棋の初期配置を 示す.

#### 2.2 ゲーム進行と勝敗条件

ごろごろ動物将棋はミニ将棋の一種である 2 人用ボードゲームであり,基本的なルールは本将棋と同様であ る. 双方のプレイヤーに交互に手番がまわり,手番プレイヤーは盤上の自駒を動かすか,持駒を打つことがで きる.盤面手前が先手, 奥が後手とする.

ごろごろ将棋は,ゲーム盤の一,二段目が先手の陣地,五,六段目が後手の陣地となり,本将棋と同様に, 敵陣に移動した駒,または敵陣から移動した駒は成ることができる.成れる駒は猫, ひよこの 2 種類の駒であ り, 駒が成った場合, ひよこはと金に相当する鶏, 猫は成銀に相当するパワーアップ猫となる.

| 疑 | 金 | 王 | 金 | 疑 |
|---|---|---|---|---|
|   |   |   |   |   |
|   | 卆 | 升 | 升 |   |
|   | 歩 | 歩 | 歩 |   |
|   |   |   |   |   |
| 銀 | 金 | 玉 | 金 | 銀 |

図 3 ごろごろ動物将棋の初期配置

本将棋と同様に, 敵駒を取った場合は持駒にすることができ, 自分の手番で好きな場所に打つことができる. ただし持駒を打つ場合, 犬と猫はどの空きマスでも打てるが, ひよこは先手の場合ゲーム盤の六段目, 後手の場 合は一段目に打つことができない. また, 本将棋の二歩の禁止および打ち歩詰めの禁止と同様に,ひよこを打 つ場合はすでに自駒のひよこがある列には打つことはできず, また, 持駒のひよこを打って詰みにすることは 反則手とされている.

ごろごろ動物将棋は相手のライオンを詰ますことが勝利条件であるまた,対戦中同一局面が 3 回起こった場 合は千日手とし引き分けとなる.

### 2.3 ごろごろどうぶつしょうぎの総局面数

ごろごろ動物将棋の総局面数について考える. 先手のライオンは常に盤上にあるため 30 通り, 後手のライオ ンは先手のライオンと隣接することはないため後手のライオンを置けるマスの数は最大で 26 通りとなり, 合 わせて 30x26 通りとなる. 次に犬は先手後手とも 2 つずつ持っており, 先手側は 28 通り, 後手側は 28 通りと なり, 先手と後手の持ち駒が各 1 通りなので計 58 通りとなり, 犬は 4 つ存在するので 58<sup>4</sup> 通りとなる. ただし 4 つの駒に区別がないので 58<sup>4</sup>/24 通りとなる. 猫も同様に求めると 58<sup>4</sup>/24 通りとなり, ひよこも同様に求め ると  $58^6/720$  通りとなる. 以上のことから、ごろごろ動物将棋の総局面数は約  $1.0x10^{22}$  通りである. 動物将棋 の総局面数は 1,567,925,964 通り [1] と比較すると, 約 6.0x10<sup>12</sup> 倍局面数が多いことが分かる.

### 3 研究内容

本研究では, ごろごろ動物将棋の完全解析のため Java を用いた AI 同士の対戦が可能なプログラムを作成す る. ただし, ただし, 本研究で作成するゲーム AI プログラムはゲームの性質上盤が小さく駒が取られやすいこ

とで持ち駒の出し合うことが多く発生し千日手が発生する原因になったため、持ち駒なしとし、取った相手の 駒は取り捨てとする.

本研究で作成する AI は着手可能手から得られる局面を先読みし, 算出された評価値を各手の評価値とし, 最 も評価の高い手を指すようにしている.

#### 3.1 着手可能の判断方法

ある局面での着手可能手は, 自駒が移動可能かどうかの判定を行うことで求められる. ただし, 自駒があるマ スや盤外には移動できないものとする. また, ライオンは自殺手を防ぐために相手駒に取られるマスへ移動不 可能とする. そして王手がかけられた場合は, 王手を回避することが出来る手のみを着手可能手としそれ以外 の手は除外するものとする. 最後に着手可能手が存在しない場合は詰みと判断し負けとなる.

#### 3.2 評価値の計算

将棋は自駒が多いほど有利だとされているので, 評価値は盤上にある駒の種類と位置により決定される. た だし, ライオンは位置によって評価は変わらないものとする. また, 本将棋では攻めを銀将, 守りを金将とする 考えがあるため銀将である猫は敵ライオンとの距離によって評価値が加算され, 金将である犬は自ライオンと の距離によって評価値が加算されるようになっており, 鶏とパワーアップ猫は基本的に敵陣近くにあり攻めの 駒として考えるため猫同様に敵ライオンとの距離によって評価値が加算される. 先手側の駒を正の値, 後手側 の駒を負の値として駒の価値を設定し, 駒の価値の合計値を駒の種類による評価値として用いる. また,一般 的に着手可能手数が多いほど有利とされているため着手可能手数による評価値は数に応じて評価を高くするも のとする. また, 着手可能手の中に勝ちを確立する手がある場合はその局面の評価値を無限大, 負けの場合は無 限小とする. 先読み時に同じ局面が 3 回出てきた場合は千日手と判断し評価値を 0 とする. 表 1 に各駒の評価 値, 表 2 に犬と自ライオンとの位置関係による評価値, 表 3 に猫, 鶏, パワーアップ猫と敵ライオンとの位置関 係による評価値, 表 4 に着手可能手数の評価値を示す. また,王手を掛けた場合,相手の手を王手から逃れる 手のみに制限できるので王手を掛けるのは有利とされている.そこで王手を掛けた場合は評価値に有利となる ように修正を加える.

以上の評価基準により,ある局面の評価値の計算方法は

局面の評価値 = (各駒の評価値) + (各駒の位置) + (着手可能手数) + (王手 (先手 + 6*,* 後手 *−* 6)) となっている.

|     |   |   | . |         |  |
|-----|---|---|---|---------|--|
| 駒   | œ | 猫 | 鶏 | パワーアップ猫 |  |
| 11旦 |   |   |   |         |  |

表 1 各駒の評価値

| イオンとの距 |  | ν |
|--------|--|---|
| 「古     |  |   |

表 2 犬:位置による評価値

表 3 猫, 鶏, パワーアップ猫:位置による評価値

| ∀フイオンとの距離 |  |  |
|-----------|--|--|
|           |  |  |

表 4 着手可能手数の評価値

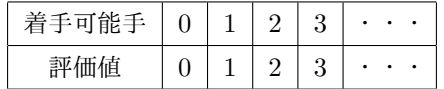

## 4 ごろごろ動物将棋プログラム

本章では, ごろごろ動物将棋プログラムについて述べる. 付録に本研究で作成したごろごろ動物将棋プログ ラムのソースを示す.

#### 4.1 プログラムの仕様

本研究で作成したごろごろ動物将棋のプログラムは AI 対 AI 戦のみでプレイヤーが駒を動かすことはでき ない. また, 先読み数も調節可能である. 調整する場合は Board クラスのフィールドにある maxDepth の値を 変えることで先読み数を変更することができる. 待ったの機能はなく, 着手可能手がない場合は詰みと判定さ れ投了する処理が行われる.

ゲームの起動方法は以下の手順で起動することができる.

- 1. 付録にあるソースコードをコピーする.
- 2. それぞれのファイル名は GorogoroSyogi.java, Board.java, NextMove.java, Piece.java と保存する.
- 3. Windows 環境ならコマンドプロンプト, Mac 環境ならターミナルを起動する.
- 4.「cd ファイルの保存場所」と打ち Enter キーを押す.(ファイルの保存場所は Downloads や Desktop な どファイルがあるフォルダ名を打つ)
- 5.「java GorogoroSyogi」と打ちゲームを起動する.

メインクラスである GorogoroSyogi クラスを実行することでゲームはスタートされる. 1 順目の流れとして は次のようになっている.

- 1. 先読み数を入力する
- 2. 盤面の表示 (Board クラスの showBoard メソッド)
- 3. 先手の着手可能手リストの作成 (Board クラスの createMovableList メソッド)
- 4. 王手の状況であるかを調べる (Board クラスの isChecked メソッド)
- 5. 詰みの状況であるかを調べる (Board クラスの checkWin メソッド)
- 6. 先読みを行い, 最も高評価な手を選び駒を移動させ, 棋譜を表示する.(Board クラスの com メソッド)
- 7. 盤面の表示
- 8. 後手の着手可能手リストの作成
- 9. 王手の状況であるかを調べる

10. 詰みの状況であるかを調べる

11. 先読みを行い, 最も低評価な手を選び駒を移動させ, 棋譜を表示する.

また, isChecked メソッドで王手の場合は「王手!」と表示され, checkWin メソッドで詰みと判定された場 合は「先手の勝利!」や「後手の勝利!」, 千日手の場合は「引き分けです」と表示される.

## 4.2 GorogoroSyogi クラス

GorogoroSyogi クラスはゲームを進行するメインクラスである.

#### 4.3 Board クラス

Board クラスはゲームの盤面を管理するクラスである. 表 5 に Board クラスの各メソッドについてまと める.

| メソッド                                   | 処理内容               |  |  |
|----------------------------------------|--------------------|--|--|
| Board()                                | コンストラクタ, 駒のインスタンス化 |  |  |
| Board(int[ ][] )                       | コンストラクタ, 盤面の更新     |  |  |
| void showBoard()                       | 盤面を表示する            |  |  |
| void showPiece()                       | 駒の種類を表示する          |  |  |
| String $com(int)$                      | 最良の手を指し棋譜を返す       |  |  |
| String movePiece(Piece, int, int, int) | 駒を移動させ棋譜を返す        |  |  |
| void removePiece(int, int)             | 特定の座標の駒を削除する       |  |  |
| void promotePiece(int[ $  $ ])         | 駒を成る               |  |  |
| boolean checkWin(int)                  | 勝敗がついたかの判定         |  |  |
| boolean is Mate(int)                   | 詰みかどうかの判定          |  |  |
| boolean isChecked(int)                 | 王手かどうかの判定          |  |  |
| void createMovableList(int)            | 着手可能手を作成する         |  |  |
| int value(int)                         | 盤面の評価値を計算し返す       |  |  |
| int value(int, int)                    | 一定数先読みを行い評価値を返す    |  |  |
| Board nextBoard(NextMove, int)         | 駒を移動させた後の盤面を返す     |  |  |
| String name(int)                       | 駒の種類を名前で返す         |  |  |
| void recordBoard()                     | 現在の盤面を記録する         |  |  |
| boolean checkPerpetual()               | 千日手かどうかの判定         |  |  |
| void resetMoves()                      | 手数をリセットする          |  |  |
| $\text{int winner}()$                  | 商社の番号を返す           |  |  |

表 5 Board クラスのメソッド

#### 4.4 NextMove クラス

NextMove クラスは駒が移動したときに,その駒の情報を更新するクラスである. 移動した駒の種類, 移動 先の座標, 評価値を更新または返すメソッドがある. 表 6 に NextMove クラスの各メソッドについてまとめる.

| NextMove(int, int, int) | 移動する駒と移動先の座標を更新する |
|-------------------------|-------------------|
| int type()              | 駒の種類を返す           |
| int nextFile()          | 移動先の x 座標を返す      |
| int nextRank()          | 移動先のy座標を返す        |

表 6 NextMove クラスのメソッド

### 4.5 Piece クラス

Piece クラスは駒を管理するクラスである. 各駒の移動可能方向や初期位置, 特定の座標への移動, 移動可能 なマスを特定しリストとして返すメソッドがある. 表 7 には Piece クラスの各メソッドについてまとめる.

| $\text{Piece}(\text{int})$                                        | コンストラクタ, 駒の初期設定を行う   |
|-------------------------------------------------------------------|----------------------|
| $\text{Piece}(\text{int}, \text{int}, \text{int})$                | コンストラクタ,特定の座標に駒を登録する |
| void setMovableVector()                                           | 駒の移動可能方向を設定する        |
| void setInitialPosition()                                         | 駒の初期位置を設定する          |
| void set Position (int, int)                                      | 駒を特定の座標に設定する         |
| void removeFromBoard()                                            | 駒を盤上から削除する           |
| boolean isOnBoard()                                               | 駒が盤上にあるかの判定          |
| $\int$ int file()                                                 | 駒の x 座標を返す           |
| int rank()                                                        | 駒の y 座標を返す           |
| int type()                                                        | 駒の種類を返す              |
| String name()                                                     | 駒の名前を返す              |
| void move(int, int)                                               | 駒を特定の座標に移動させる        |
| ArrayList <sub>i</sub> NextMove <sub>i</sub> movableList(int[][]) | 駒の移動可能な座標を判定しリストを返す  |

表 7 Piece クラスのメソッド

### 5 実験結果

ごろごろ動物将棋が先手有利か後手有利かを検証するために, 本研究で作成したプログラムで AI 同士の対 戦を先読み手数を 4 手として 300 回行った. AI 同士の対戦結果を表 8 に示す. 持ち駒なしなので千日手が多 く発生し引き分けが多い結果となったが,表 8 の結果から先手が有利だと推測される.

以下では先手有利と言えるかどうかを統計的に検証する.

表 8 AI 同士の対戦結果 (試行回数 300 回)

| 先手勝ち | 後手勝ち | 引き分け |
|------|------|------|
| 132  | 90   | 78   |

勝率 *p* の勝負を *N* 回行ったときの標準偏差 *s* は以下の式で与えられる.

$$
s = \sqrt{N*p*(1-p)}
$$

表 8 の結果から引き分けが 26% ほどあるので,勝ち 37%, 負け 37%, 引き分け 26% と仮定する.*p* = 0*.*37 と仮定すると,*N* = 300 の場合標準偏差 *s*<sup>300</sup> は

$$
s_{300} = \sqrt{300 * 0.37 * 0.63} = 8.36
$$

となる.統計学によると, 信頼度 95 %となるのは標準偏差の 1.96 倍の区間なので, 勝率 37 %負率 37 %の勝 負を 300 回行なった場合の勝ち数, 負け数は 95 %の確率で 111*±*8.36\*1.96 の範囲, つまり 95 <sup>回</sup> *∼*127 回に収 まる.

よって, 勝ち数, 負け数が共に上記の範囲に収まらず, 勝率と負率が同じであるという仮定に対して統計上有 意に勝ち数は高く,負け数は低くなる.したがって,先手有利だと推測される.

## 6 結論・今後の課題

本研究ではごろごろ動物将棋の解析のため, AI 同士の対戦, 持ち駒なしの不完全なごろごろ動物将棋プログ ラムを作成した. AI 同士の対戦の結果から持駒無しの場合は先手有利と分かったが, 先手必勝である根拠は得 ることは出来なかったのである.

今後の課題としてごろごろ動物将棋のルールに基づいて持ち駒の仕組みの追加や, アプリケーションの高速 化, 適切な評価値の計算方法を見つけることが完全解析をするために必要なことだと考えられる. ただし, 完全 解析されている動物将棋の総局面数が 1,567,925,964 通りである [1] ため, より複雑なごろごろ動物将棋の総 局面数は 1.0x10<sup>22</sup> 通りであるので完全解析は困難であると予測される. 完全解析への対処方法として, 自駒が 相手駒より少ないときは自身のライオンに近いほど高評価とし, 多ければ敵陣へ進める手を高評価とするよう な戦略性を加えることが大切だと考えられる. また, 本将棋では金将を守りに, 銀将を攻めに使う戦略が多く存 在し, それに倣い犬は自ライオンに近いほど高評価, 猫は相手ライオンに近いほど高評価にするよう評価シス テムを変えることや, 対戦データベースを保存し勝ちパターンを分析することが方法として考えられる. また, 本研究で作成したプログラムに対人戦が出来るようにすることも今後の課題の 1 つだと考えられる.

## 謝辞

本研究で石水先生には大変お世話になりました. ありがとうございました.

## 参考文献

- [1] 田中哲郎:「どうぶつしょうぎ」の完全解析, 情報処理学会研究報告,VoL.2009-GI-22 No.3, pp.1-8(2009). http://id.nii.ac.jp/1001/00062415/
- [2] 塩田好, 石水隆, 山本博史: 「アンパンマンはじめてしょうぎ」の完全解析, 情報処理学会関西支部 支部大 会講演論文集 (2013).http://id.nii.ac.jp/1001/00096792/
- [3] シルバースタージャパン:みんなのどうぶつしょうぎ, Nintendo Switch 用ソフト, (2019) https://www.silverstar.co.jp/02products/dobutsushogi/switch/
- [4] シルバースタージャパン:みんなのどうぶつしょうぎ,PlayStation4 用ソフト,(2019) https://www.silverstar.co.jp/02products/dobutsushogi/ps4/
- [5] 株式会社ねこまどぶろぐ:11 月下旬「ごろごろどうぶつしょうぎ」発売決定!(2012) http://nekomadoblog.jugem.jp/?eid=489
- [6] 北尾まどか,川崎智秀,藤田麻衣子:どうぶつしょうぎ Q 1 キャッチと王手,幻冬舎エデュケーション, (2011)
- [7] 北尾まどか, 川崎智秀, 藤田麻衣子:どうぶつしょうぎ Q 2 王手と詰み, 幻冬舎エデュケーション,  $(2012)$

## 付録 A ソースプログラム

GorogoroSyogiクラス

以下に第 4.2 章で説明した GorogoroSyogi クラスのソースコードを示す.

```
1 package syogi;
2
3 import java.util.Scanner;
4 import java.io.*;
5
6 public class gorogoroSyogi {
7 // 先手の駒 盤面手前
8 final static int LION = 1; // ライオン
9 final static int DOG1 = 2; // \# 1
10 final static int DOG2 = 3; // \uparrow 2
11 final static int NEKO1 = 4; // 猫 1
12 final static int NEKO2 = 5; // 猫 2
13 final static int HIYOKO1 = 6; // ひよこ 1
14 final static int HIYOKO2 = 7; // ひよこ 2
15 final static int HIYOKO3 = 8; // ひよこ 3
16
17 final static int CAT1 = 9; // パワーアップ猫 1
18 final static int CAT2 = 10; // パワーアップ猫 2
19 final static int BIRD1 = 11: // 鶏 1
20 final static int BIRD2 = 12; // 鶏 2
21 final static int BIRD3 = 13; // 鶏 3
22
23 // 後手の駒 盤面奥
24 final static int E_LION = -1; // \overline{777}25 final static int E_DOG1 = -2; // \pm 1
26 final static int E_DOG2 = -3; // \pm 2
27 final static int E_NEKO1 = -4; // 猫 1
28 final static int E_NEK02 = -5; // 猫 2
29 final static int E_HIYOK01 = -6; // ひよこ 1
30 final static int E_HIYOKO2 = -7; // ひよこ 2
31 final static int E_HIYOKO3 = -8; // ひよこ 3
32
33 final static int E_CAT1 = -9; // パワーアップ猫 1
34 final static int E CAT2 = -10: // パワーアップ猫 2
35 final static int E_BIRD1 = -11; // 鶏 1
36 final static int E_BIRD2 = -12; // 鷄 2
37 final static int E_BIRD3 = -13; // 鷄 3
38
39 final static int EMPTY = 0; // 空白
40 final static int BORDER = Integer.MAX_VALUE; // 盤外
41 // 棋譜出力用
42 static FileWriter pass, rPass;
43 static PrintWriter fp, rfp;
44
45 public static void main(String[] args) {
46 Board board = new Board(); // 駒の情報を登録する
```

```
47 String score; // 棋譜出力用
48 FileWriter pass = null;
49 PrintWriter fp = null;
50 Scanner keyBoardScanner = new Scanner(System.in);
51 System.out.println("先読み数を入力してください");
52 String depth = keyBoardScanner.next(); // 先読み値数
53 board.setMaxDepth(Integer.parseInt(depth));
54 int count = 0; // 連続試行回数用カウント
55 int first = 0, second = 0, draw = 0;
56
57 try{
58 pass = new FileWriter("gorogoroSyogiScore.txt");
59 fp = new PrintWriter(pass);
60 }catch(IOException e){
61 System.err.println(e);
62 }
63
64 while(count < 1) { // 1 なら 1 回, 100 なら 100 回試合を行う
65 while(true){
66 board.showBoard(); // 盤面出力
67 board.createMovableList(0); // 先手の移動可能な手を設定する
68 if(board.isChecked(0)){ // 王手の判定
69 System.out.println("王手");
70 }
71 if(board.checkWin(1)){ // 詰みの判定
72 \qquad \qquad \text{break};<br>73 \qquad \qquad \}73 }
74 score = board.com(0); // 先手の駒を移動する
75 fp.print(score); // 棋譜出力
76 board.showBoard(); // 盤面出力
77 board.createMovableList(1); // 後手の移動可能な手を決める
78 if(board.isChecked(1)){ // 王手の判定
79 System.out.println("王手");
80 }
81 if(board.checkWin(0)){ // 詰みの判定
82 break;
83 }
84 score = board.com(1); // 後手の駒を移動する
85
86 fp.print(score); // 棋譜出力
87 }
88 fp.close();
89 count += 1;
90 if(board.winner() == 1) { // 先手勝ち
91 first += 1;
92 <br>
}else if(board.winner() == -1) { // 後手勝ち
93 second += 1;
94 <br>
added a lelse { // 引き分け
95 draw += 1;
96 }
97 board.resetMoves(); // 手数のリセット
98 board = new Board(); // 初期盤面を生成
99 score = null; // 棋譜をリセット
```

```
100 }
101 System.out.println("試行回数"+count+"回");
102 System.out.println("先手勝ち:"+first+"回");
103 System.out.println("後手勝ち:"+second+"回");
104 System.out.println("引き分け:"+draw+"回");
105 }
106 }
107
```
## Boardクラス

以下に第 4.3 章で説明した Board クラスのソースコードを示す.

```
1 package syogi;
2
3 import java.util.ArrayList;
4
5 import java.util.Random;
6 import syogi.NextMove;
7 import syogi.Piece;
8
9 public class Board {
10 // 先手の駒 盤面手前
11 final static int LION = 1; // ライオン
12 final static int DOG1 = 2; // \# 1
13 final static int DOG2 = 3; // \uparrow 2
14 final static int NEK01 = 4; // 猫 1
15 final static int NEKO2 = 5; // 猫 2
16 final static int HIYOKO1 = 6; // ひよこ 1
17 final static int HIYOKO2 = 7: // ひよこ 2
18 final static int HIYOKO3 = 8; // ひよこ 3
19
20 final static int CAT1 = 9; // パワーアップ猫 1
21 final static int CAT2 = 10; // パワーアップ猫 2
22 final static int BIRD1 = 11; // 鶏 1
23 final static int BIRD2 = 12; // 鶏 2
24 final static int BIRD3 = 13; // 鶏 3
25
26 // 後手の駒 盤面奥 
27 final static int E_LION = -1; // \overline{7}28 final static int E_DOG1 = -2; // \pm 1
29 final static int E_DOG2 = -3; // \pm 2
30 final static int E_{N}NEKO1 = -4; // 猫 1
31 final static int E_NEKO2 = -5; // 猫 2
32 final static int E_HIYOKO1 = -6; // ひよこ 1
33 final static int E_HIYOKO2 = -7; // ひよこ 2
34 final static int E_HIYOKO3 = -8; // ひよこ 3
35
36 final static int E_CAT1 = -9; // パワーアップ猫 1
37 final static int E_CAT2 = -10; // パワーアップ猫 2
38 final static int E_BIRD1 = -11; // 3 1
39 final static int E_BIRD2 = -12; // 鷄 2
40 final static int E_BIRD3 = -13; // 鷄 3
41
```

```
42 final static int EMPTY = 0; // 空白
43 final static int BORDER = Integer.MAX_VALUE; // 盤外
44 final static boolean isChessStyleScore = false; // 棋譜表記をチェス式か将棋式
 か
45
46 // 将棋盤面
47 public int [] [] board = {
48 {BORDER, BORDER, BORDER, BORDER, BORDER, BORDER, BORDER},
49 {BORDER, E_NEKO1, E_DOG1, E_LION, E_DOG2, E_NEKO2, BORDER},
50 {BORDER, EMPTY, EMPTY, EMPTY, EMPTY, EMPTY, EMPTY, BORDER},
51 {BORDER, EMPTY, E_HIYOKO1, E_HIYOKO2, E_HIYOKO3, EMPTY, BORDER},
52 {BORDER, EMPTY, HIYOKO1, HIYOKO2, HIYOKO3, EMPTY, BORDER},
53 {BORDER, EMPTY, EMPTY, EMPTY, EMPTY, EMPTY, EMPTY, BORDER},
54 {BORDER, NEKO1, DOG1, LION, DOG2, NEKO2, BORDER},
55 {BORDER, BORDER, BORDER, BORDER, BORDER, BORDER, BORDER}
56 };
57 int nextFile; // 移動先の X 座標
58 int nextRank; // 移動先の Y 座標
59
60 // 駒
61 Piece lion, dog1, dog2, neko1, neko2, hiyoko1, hiyoko2, hiyoko3, cat1, cat2, bird1, bird2, bird3,
62 e_lion, e_dog1, e_dog2, e_neko1, e_neko2, e_hiyoko1, e_hiyoko2, e_hiyoko3, e_cat1,
63 boolean resign = false; // リタイアしたか
64 boolean checkmate = false; // 詰みかどうか (チェックメイト)
65 boolean stalemate = false; // 詰みかどうか (スティルメイト)
66 ArrayList<NextMove> movableList; // 候補手のリスト
67
68 int maxDepth = 0; // 先読みする手数の上限
69 boolean doResign = false; // 負けが確定したときにリタイアするかどうか
70 static int moves = 0; // 手数
71 static int lookAheadMoves = 0; // 先読みの手数
72 final static int maxMove = 500; // 手数の上限
73 static int[][][] boardRecord = new int [maxMove][6][5]; // 盤面記録用
74 int winner = 0; // 先手勝ち:1, 後手勝ち:-1, 引き分け:0
75 int pieceValue = 0; // 駒を取った時、評価をプラスする
76
77 /*
78 * コンストラクタ
79 * 駒の初期設定
80 */
81 public Board() {
82 // 駒のインスタンス生成
83 lion = new Piece(LION);
84 dog1 = new Piece(DOG1);
85 dog2 = new Piece(DOG2);
86 neko1 = new Piece(NEKO1);
87 neko2 = new Piece(NEKO2);
88 hiyoko1 = new Piece(HIYOKO1);
89 hiyoko2 = new Piece(HIYOKO2);
90 hiyoko3 = new Piece(HIYOKO3);
Q1
92 cat1 = null;93 cat2 = null;
```

```
94 bird1 = null;95 bird2 = null;96 bird3 = null;
97
98 e_lion = new Piece(E_LION);
99 e_dog1 = new Piece(E_DOG1);
100 e_dog2 = new Piece(E_DOG2);
101 e neko1 = new Piece(E_NEKO1);
102 e_neko2 = new Piece(E_NEKO2);
103 e_hiyoko1 = new Piece(E_HIYOKO1);
104 e_hiyoko2 = new Piece(E_HIYOKO2);
105 e_hiyoko3 = new Piece(E_HIYOKO3);
106
107 e_cat1 = null;108 e_{cat2} = null;109 e_bird1 = null;110 e_bird2 = null;111 		 e_bird3 = null;
112 }
113
114 /**
115 * コンストラクタ
116 * 盤面に駒を配置
117 * @param int[][] board 盤面
118 */
119 public Board(int[][] board) {<br>120 // 盤面を更新する
        120 // 盤面を更新する
121 for(int i = 1; i <= 6; ++i) {
122 for(int j = 1; j \le 5; ++j) {
123 this.board[i][j] = board[i][j];
124 }
125 }
126 // 盤面にある駒を再生成する
127 for(int i = 1; i <= 6; ++i) {
128 for(int j = 1; j \le 5; ++j) {
129 switch(board[i][j]) {
130 case LION:
131 lion = new Piece(LION, j, i);
132 break;
133 case DOG1:
134 dog1 = new Piece(DOG1, j, i);
135 break;
136 case DOG2:
137 dog2 = new Piece(DOG2, j, i);
138 break;
139 case NEKO1:
140 neko1 = new Piece(NEKO1, j, i);
141 break;
142 case NEKO2:
143 neko2 = new Piece(NEKO2, j, i);
144 break;
145 case HIYOKO1:
146 hiyoko1 = new Piece(HIYOKO1, j, i);
```
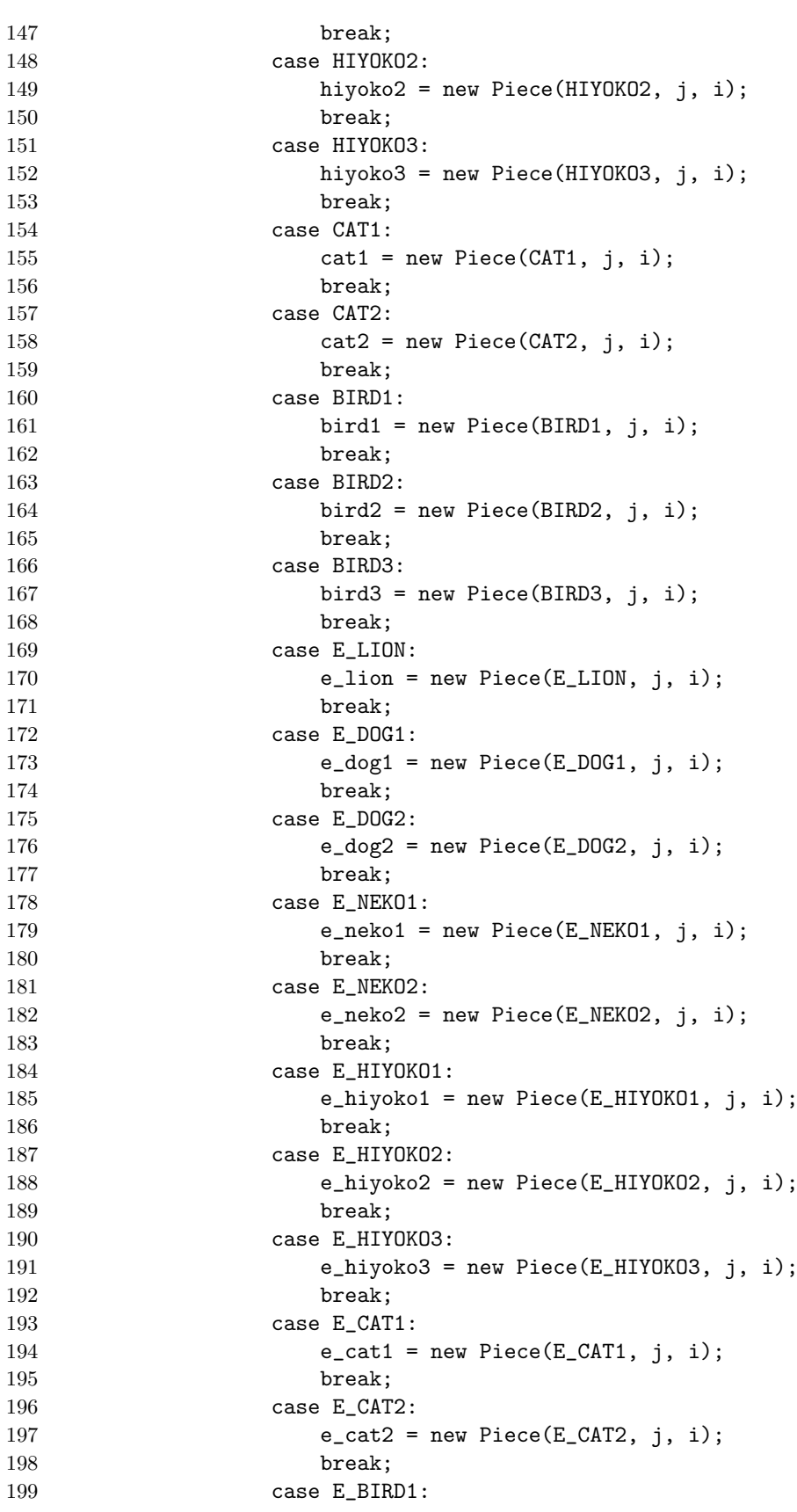

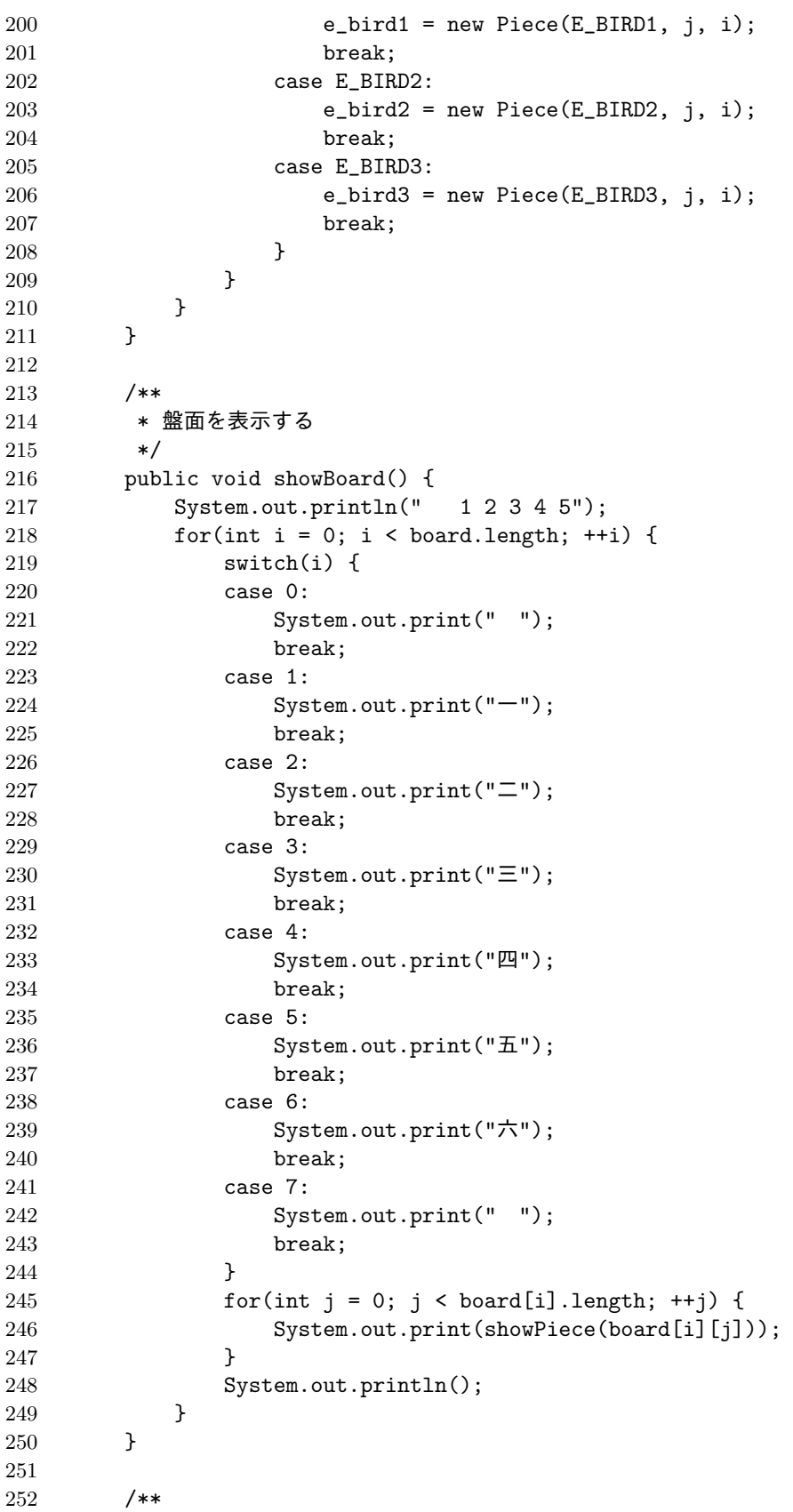

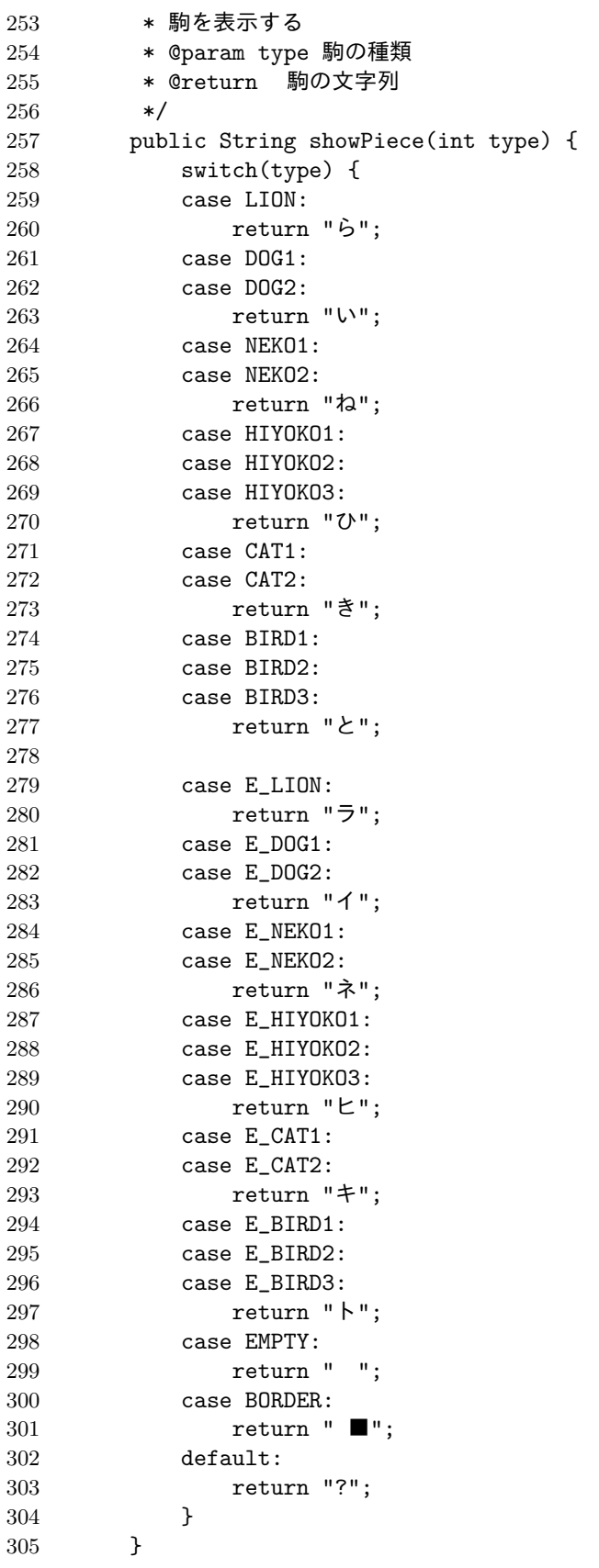

```
307 /**
308 * COM の番
309 * maxDepth で指定した手数を先読みし、最良の手を指す
310 * @param playerNum プレイヤー番号
311 * Creturn 指した手の棋譜
312 \times /313 public String com(int playerNum) {
314 int type, nextFile, nextRank; // 移動する駒の種類, 移動先の座標
315 Piece piece = null; // 移動する駒
316 int bestValue = 0; // 最も良い盤面の評価値
317 NextMove bestMove = null; // 最も良い手
318 int nextPlayerNum; // 次の手番プレイヤー
319
320 if(movableList.size() == 0) { // 移動できる候補手がない場合
321 System.out.println("リタイアします");
322 resign = true;
323 if(isChessStyleScore) {
324 return (playerNum == 0) ? "1-0" : "0-1";
325 }else {
326 return "リタイア";
327 }
328 }else if(movableList.size() == 1) { // 候補手が 1 つしかない場合
329 bestMove = movableList.get(0); // 評価値を求めない
330 }else {
331 if(playerNum == 0) { // 先手の場合、評価値が高いほど良い手とする
332 nextPlayerNum = 1; // 次の手番のプレイヤー番号
333 bestValue = Integer.MIN_VALUE;
334 bestMove = movableList.get(0);
335 ++lookAheadMoves; // 先読みのため手数を+1する
336 for(int i = 0; i < movableList.size(); ++i) {
337 NextMove nextMove = movableList.get(i); // i 番目の候補手
338 Board nextBoard = nextBoard(nextMove, nextPlayerNum); // 次
 の盤面を生成
339 int value = nextBoard.value(nextPlayerNum, maxDepth); // 盤
 面の評価値を計算する
340 if(value > bestValue) { // 評価値が高い手のとき
341 bestMove = nextMove; // 高評価の手を代入
342 bestValue = value; // 評価値を代入
343 }
344 if(bestValue == Integer.MAX_VALUE) { // 評価値が Max の場合
345 break; // ループ終了
346 }
347 }
348 --lookAheadMoves; // 先読みが終わり手数を1つ戻す
349 if(bestValue == Integer.MIN_VALUE && doResign) { // 評価値が最
 小の場合、負けが確定
350 System.out.println("リタイアします");
351 resign = true;
352 if(isChessStyleScore) {
353 return "1-0";
354 } else {
355 return "リタイア";
```
 } } }else { // 後手の場合、評価値が低いほど良い手とみなす nextPlayerNum = 0; // 次の手番のプレイヤー番号 bestValue = Integer.MAX\_VALUE; bestMove = movableList.get(0); ++lookAheadMoves; // 先読みのために手数を 1 増やす for(int i = 0; i < movableList.size(); ++i) { NextMove nextMove = movableList.get(i); // i 番目の候補手 Board nextBoard = nextBoard(nextMove, nextPlayerNum); // 盤 面の評価値を計算 int value = nextBoard.value(nextPlayerNum, maxDepth); // 盤 面の評価値を計算する if(value < bestValue) { // 低評価の手を見つけたとき bestMove = nextMove; // 低評価の手を代入 bestValue = value; // 評価値を代入 } if(bestValue == Integer.MIN\_VALUE) { // ;評価値が最小の場合、 必勝の手とする --lookAheadMoves; // 先読みが終了し、手数を1つ戻す break; // ループ終了 } } --lookAheadMoves; // 先読みが終了し、手数を1つ戻す **if(bestValue == Integer.MAX\_VALUE && doResign) {** // 評価値が最 大の場合、負けが確定 System.out.println("リタイアします"); resign = true; if(isChessStyleScore) { return "0-1"; **}**else { return "リタイア"; } } } } type = bestMove.type(); // 移動する駒の種類 nextFile = bestMove.nextFile(); // 移動先の X 座標 nextRank = bestMove.nextRank(); // 移動先の Y 座標 // 動かす駒を設定する switch (type) { case LION : piece = lion; break; case DOG1 : piece = dog1; break; case DOG2 : piece = dog2; break; case NEKO1 : piece = neko1; break; case NEKO2 : piece = neko2; break; case HIYOKO1 : piece = hiyoko1; break; case HIYOKO2 : piece = hiyoko2; break; case HIYOKO3 : piece = hiyoko3; break; case CAT1 : piece = cat1; break; case CAT2 : piece = cat2; break; case BIRD1 : piece = bird1; break; case BIRD2 : piece = bird2; break;

```
405 case BIRD3 : piece = bird3; break;
406 case E_LION : piece = e_lion; break;
407 case E_DOG1 : piece = e_dog1; break;
408 case E_DOG2 : piece = e_dog2; break;
409 case E_NEKO1 : piece = e_neko1; break;
410 case E_NEKO2 : piece = e_neko2; break;
411 case E_HIYOKO1 : piece = e_hiyoko1; break;
412 case E_HIYOKO2 : piece = e_hiyoko2; break;
413 case E_HIYOKO3 : piece = e_hiyoko3; break;
414 case E_CAT1 : piece = e_cat1; break;
415 case E_CAT2 : piece = e_cat2; break;
416 case E_BIRD1 : piece = e_bird1; break;
417 case E_BIRD2 : piece = e_bird2; break;
418 case E_BIRD3 : piece = e_bird3; break;
419 }
420 String score = movePiece(piece, type, nextFile, nextRank); // 駒 を 移 動
  させる
421 System.out.println(moves + ":" + score + "[" + bestValue + "]");
422 ++moves;
423 return score;
424 }
425
426
427 /**
428 * 指定した位置に駒を移動させ、棋譜を返す
429 * @param Piece piece 移動させる駒
430 * @param int type 移動させる駒の種類
431 * @param int nextFile 移動先の X 座標
432 * @param int nextRank  移動先の Y 座標
433 * @param int playerNum プレイヤー番号
434 */
435 public String movePiece(Piece piece, int type, int nextFile, int nextRank) {
436 String score; // 棋譜
437 if(isChessStyleScore) { // チェス風の棋譜を作成
438 switch (type) {
439 case LION : score = "L"; break;
440 case DOG1 : score = "D1"; break;
441 case DOG2 : score = "D2"; break;
442 case NEKO1 : score = "N1"; break;
443 case NEKO2 : score = "N2"; break;
444 case HIYOKO1 : score = "H1"; break;
445 case HIYOKO2 : score = "H2"; break;
446 case HIYOKO3 : score = "H3"; break;
447 case CAT1 : score = "C1"; break;
448 case CAT2 : score = "C2"; break;
449 case BIRD1 : score = "B1"; break;
450 case BIRD2 : score = "B2"; break;
451 case BIRD3 : score = "B3"; break;
452 case E_LION : score ="EL"; break;
453 case E_DOG1 : score = "ED1"; break;
454 case E_DOG2 : score = "ED2"; break;
455 case E_NEKO1 : score = "EN1"; break;
456 case E_NEKO2 : score = "EN2"; break;
```
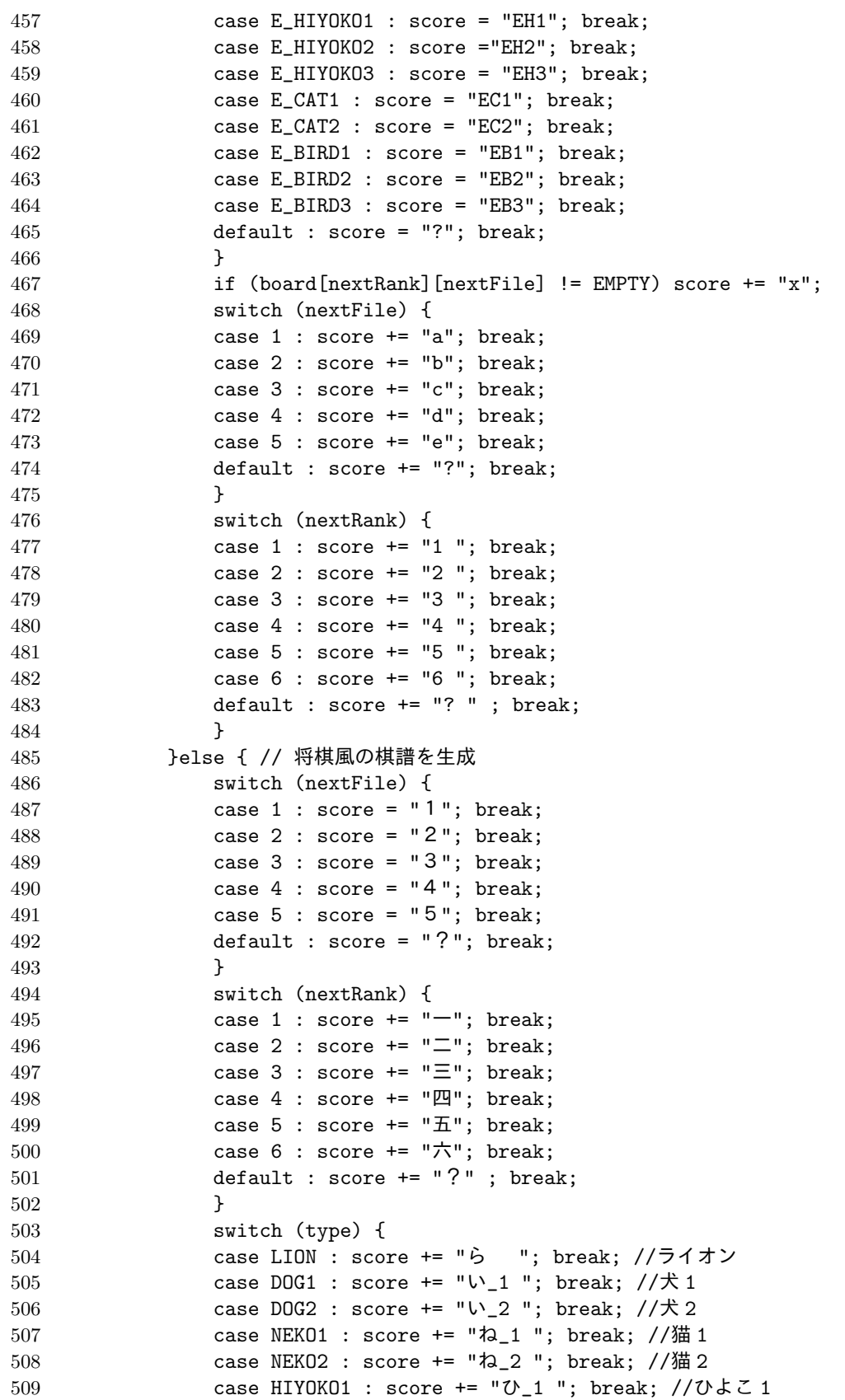

```
510 case HIYOKO2 : score += "ひ_2 "; break; //ひよこ 2
511 case HIYOKO3 : score += "ひ_3 "; break; //ひよこ 3
512 case CAT1 : score += "き_1 "; break; //成り猫 1
513 case CAT2 : score += "き_2 "; break; //成り猫 2
514 case BIRD1 : score += "と_1 "; break; //成りひよこ 1
515 case BIRD2 : score += "と_2 "; break; //成りひよこ 2
516 case BIRD3 : score += "と_3 "; break; //成りひよこ 3
517 case E_LION : score += "ラ  "; break; //ライオン
518 case E_DOG1 : score += "イ_1 "; break; //犬 1
519 case E_DOG2 : score += "イ_2 "; break; //犬 2
520 case E_NEKO1 : score += "ネ_1 "; break; //猫 1
521 case E_NEKO2 : score += "ネ_2 "; break; //猫 2
522 case E_HIYOKO1 : score += "ヒ_1 "; break; //ひよこ 1
523 case E_HIYOKO2 : score += "ヒ_2 "; break; //ひよこ 2
524 case E_HIYOKO3 : score += "ヒ_3 "; break; //ひよこ 3
525 case E_CAT1 : score += "キ_1 "; break; //成り猫 1
526 case E_CAT2 : score += "キ_2 "; break; //成り猫 2
527 case E_BIRD1 : score += "ト_1 "; break; //成りひよこ 1
528 case E_BIRD2 : score += "ト_2 "; break; //成りひよこ 2
529 case E_BIRD3 : score += "ト_3 "; break; //成りひよこ 3
530 default : score += "? "; break;
531 }
532 }
533 if (board[nextRank][nextFile] != EMPTY) { // 移動先に駒がある場合
534 removePiece (nextFile, nextRank); // 移動先にある駒を取り除く
535 }
536 board[piece.rank()][piece.file()] = EMPTY; // 移動前のマスを空白に
537 piece.move (nextFile, nextRank); // 駒を移動
538 board[piece.rank()][piece.file()] = type; // 移動後のマスを指定した駒に
539
540 // ひよこの成り
541 promotePiece(board);
542
543 recordBoard(); // 移動後の盤面を記録する
544 return score;
545 }
546
547
548 public void removePiece(int nextFile, int nextRank) {
549 switch (board [nextRank][nextFile]) {
550 case LION : // 移動先にライオン
551 lion = null; // ライオンを取り除く
552 break;
553 case DOG1 : // 移動先に犬_1
554 dog1 = null; // 犬_1 を取り除く
555 break;
556 case DOG2 : // 移動先に犬_2
557 dog2 = null; // 犬_2 を取り除く
558 break;
559 case NEKO1 : // 移動先に猫_1
560 neko1 = null; // 猫_1 を取り除く
561 break;
562 case NEKO2 : // 移動先に猫_2
```
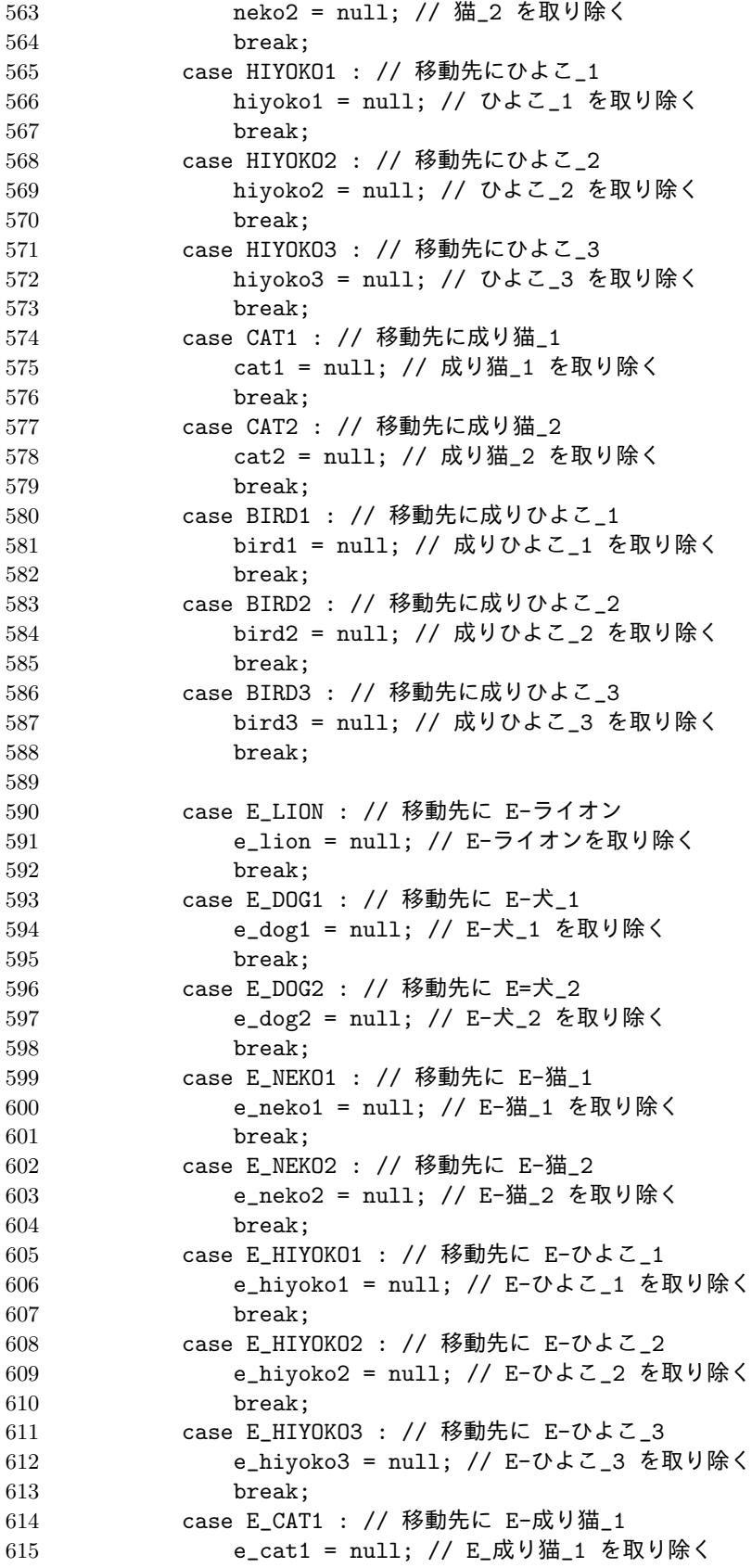

```
616 break;
617 case E_CAT2 : // 移動先に E-成り猫_2
618 e_cat2 = null; // E-成り猫_2 を取り除く
619 break;
620 case E_BIRD1 : // 移動先に E-成りひよこ_1
621 e bird1 = null: // E-成りひよこ 1 を取り除く
622 break;
623 case E_BIRD2 : // 移動先に E-成りひよこ_2
624 e_bird2 = null; // E-成りひよこ_2 を取り除く
625 break;
626 case E_BIRD3 : // 移動先に E-成りひよこ_3
627 e_bird3 = null; // E-成りひよこ_3 を取り除く
628 break;
629 }
630 }
631
632 /**
633 * 駒を成る
634 * @param board 移動後の盤面
635 */
636 public void promotePiece(int[][] board) {
637 for(int i = 1; i <= 2; i++) { // 1,2 行にひよこ、猫がいる場合
638 for(int j = 1; j \le 6; j++) {
639 if(board[i][j] == HIVOK01)640 hiyoko1 = null; // ひよこ 1 を削除する
641 board[i][j] = BIRD1; // 成りひよこ 1 を置く
642 bird1 = new Piece(BIRD1, j, i);
643 }else if(board[i][j] == HIYOKO2) {
644 hiyoko2 = null; // ひよこ 2 を削除する
645 board[i][j] = BIRD2; // 成りひよこ 2 を置く
646 bird2 = new Piece(BIRD2, j, i);
647 }else if(board[i][j] == HIYOKO3) {
648 hiyoko3 = null; // ひよこ 3 を削除する
649 board[i][j] = BIRD3; // 成りひよこ 3 を置く
650 bird3 = new Piece(BIRD3, j, i);
651 }else if(board[i][j] == NEKO1) {
652 neko1 = null; // 猫 1 を削除する
653 board[i][j] = CAT1; // 成り猫 1 を置く
654 cat1 = new Piece(CAT1, j, i);
655 }else if(board[i][j] == NEKO2) {
656 neko2 = null; // 猫 2 を削除する
657 board[i][j] = CAT2; // 成り猫 2 を置く
658 cat2 = new Piece(CAT2, j, i);
659 }
660 }
661 }
662 for(int i = 5; i <= 6; i++) { // 5,6 行に E-ひよこ、E-猫がいる場合
663 for(int j = 1; j \le 6; j++) {
664 if(board[i][j] == E_HIYOKO1) {
665 e_hiyoko1 = null; // ひよこ 1 を削除する
666 board[i][j] = E_BIRD1; // 成りひよこ 1 を置く
667 e_bird1 = new Piece(E_BIRD1, j, i);
668 }else if(board[i][j] == E_HIYOKO2) {
```
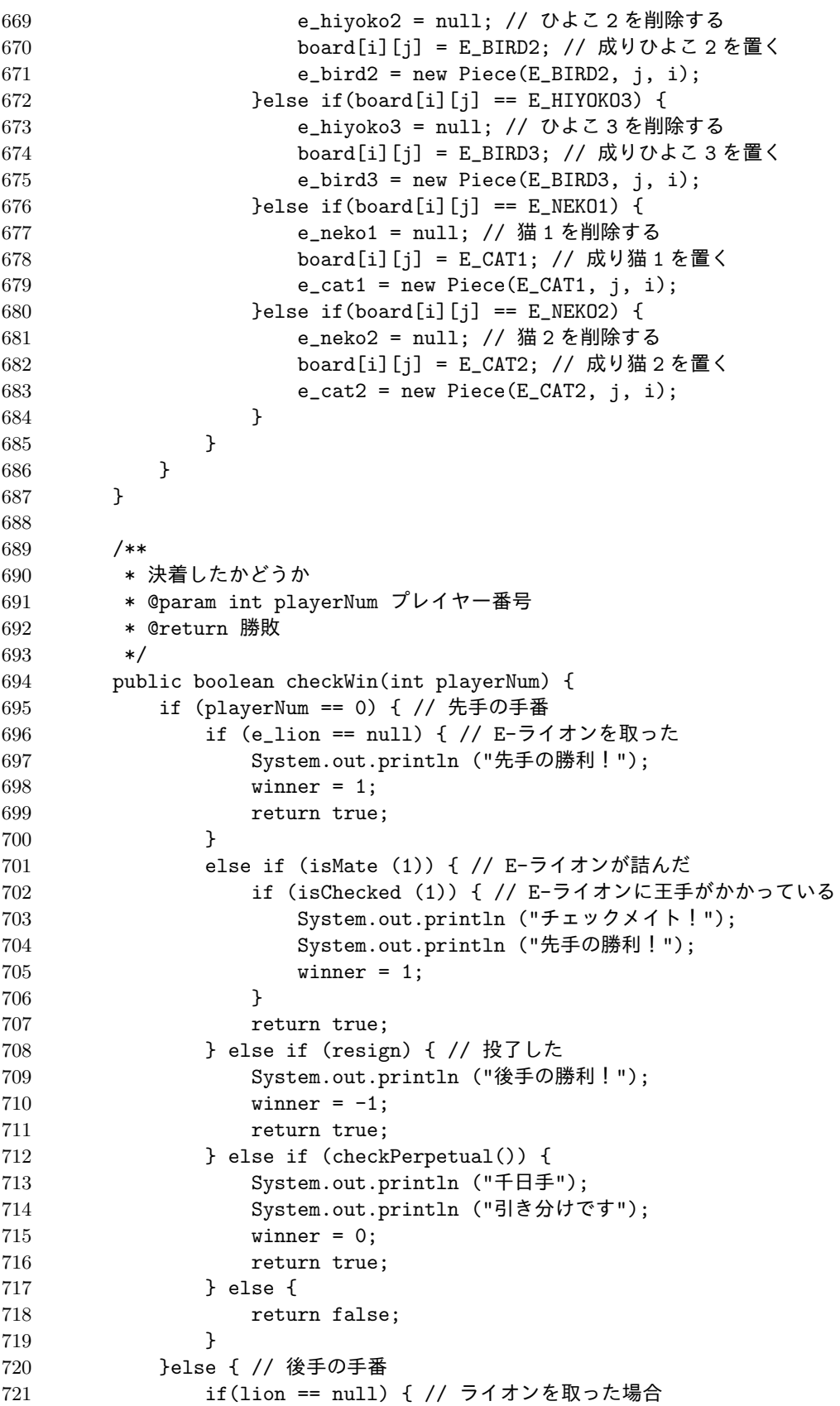

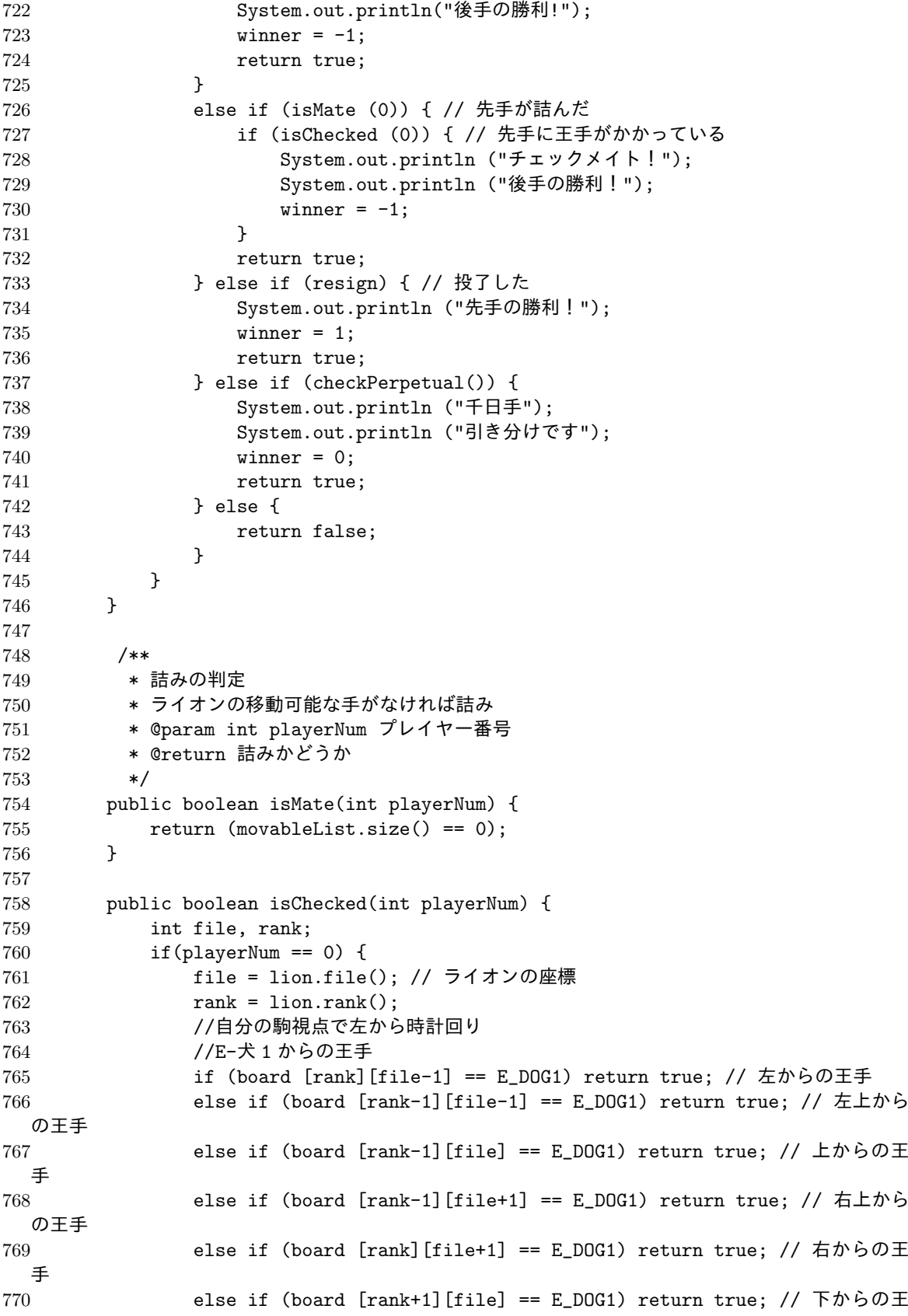

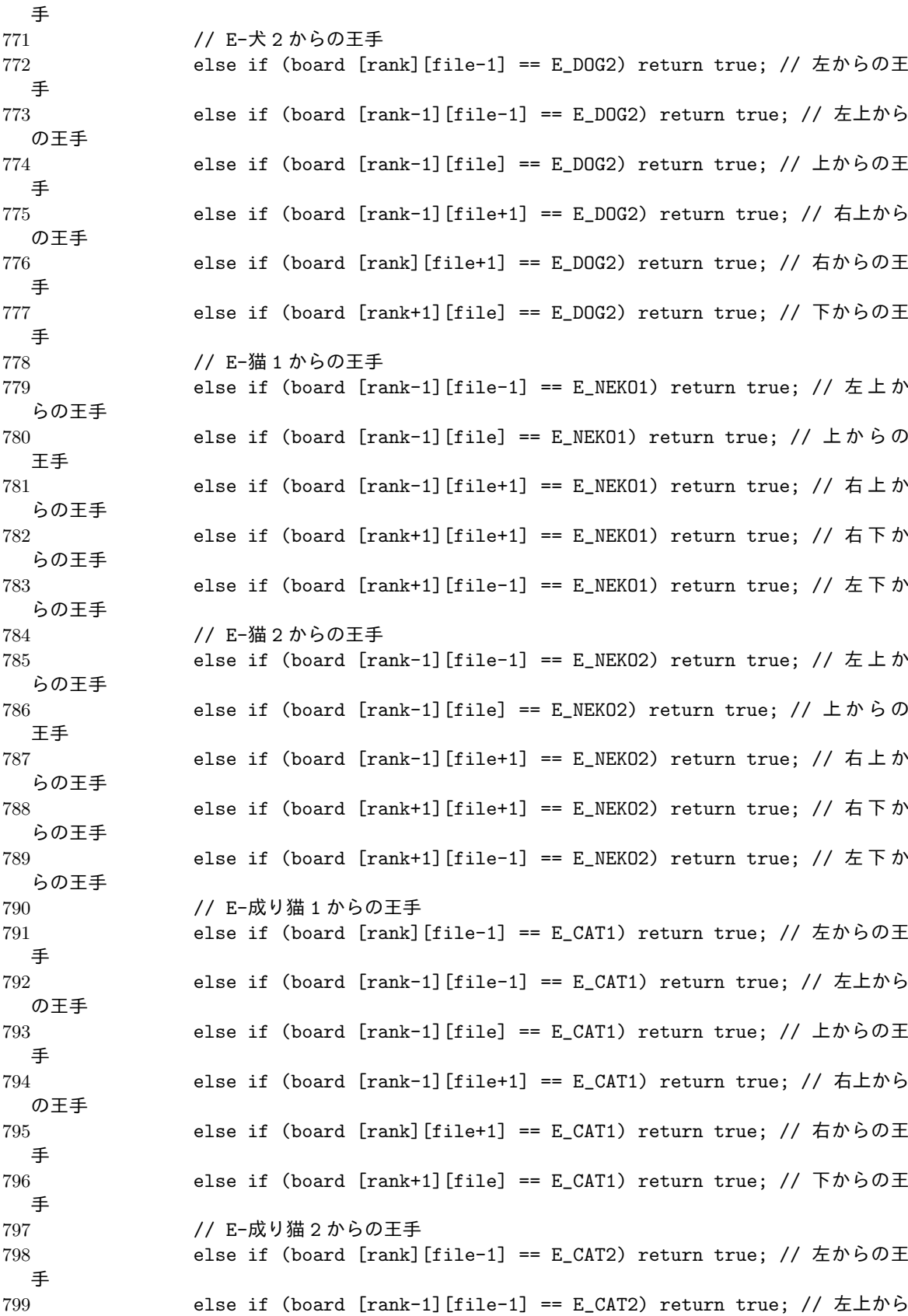

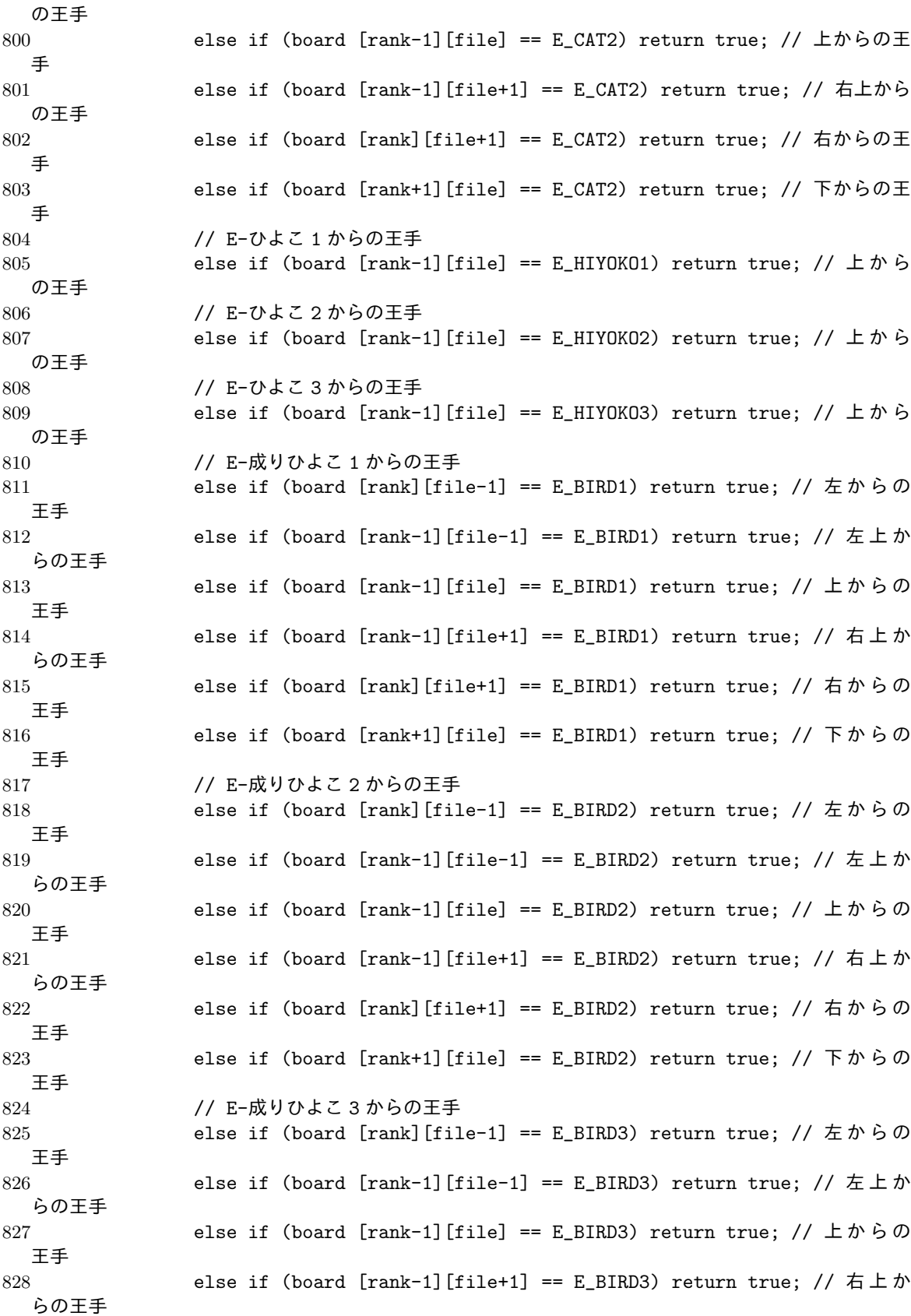

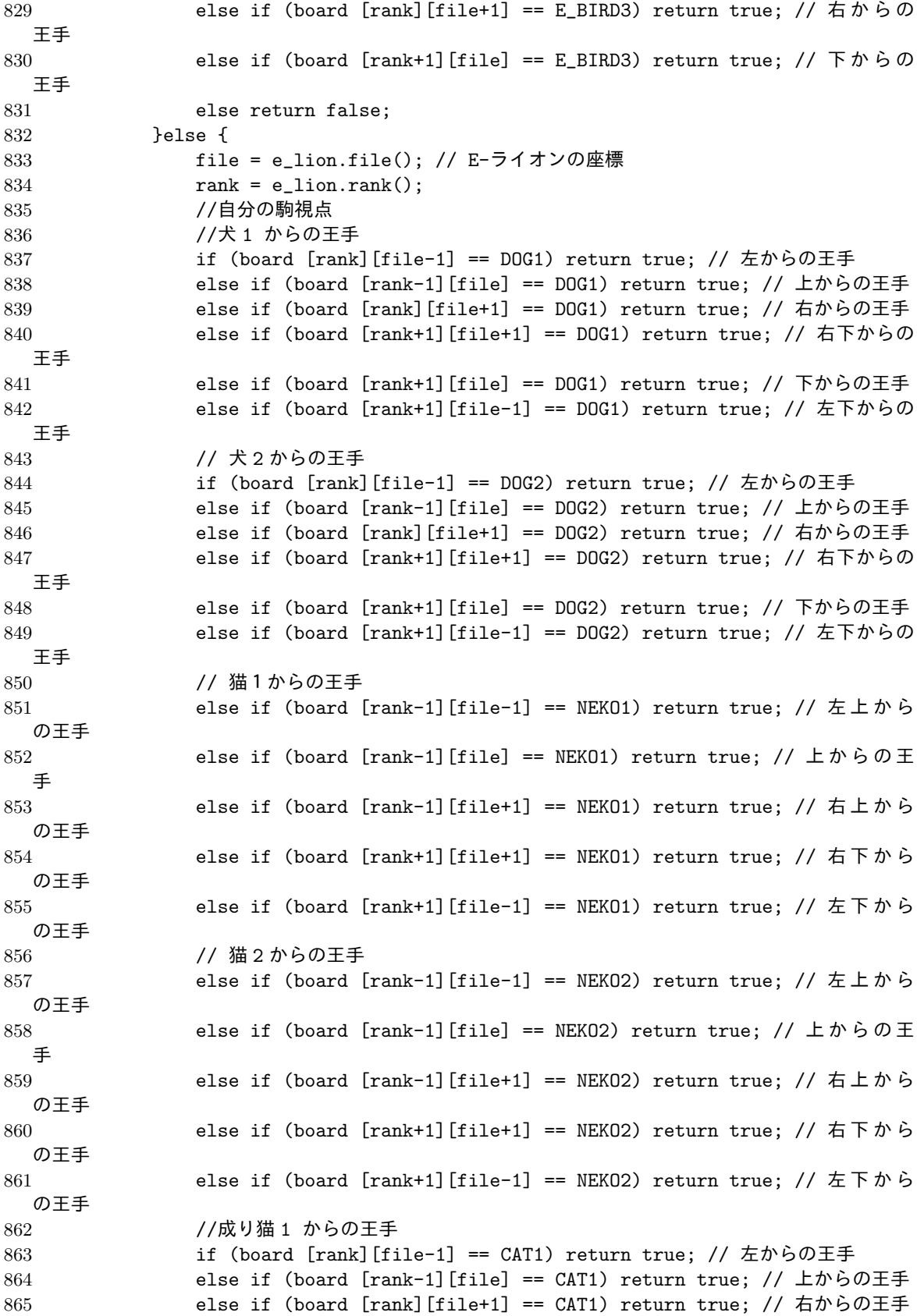

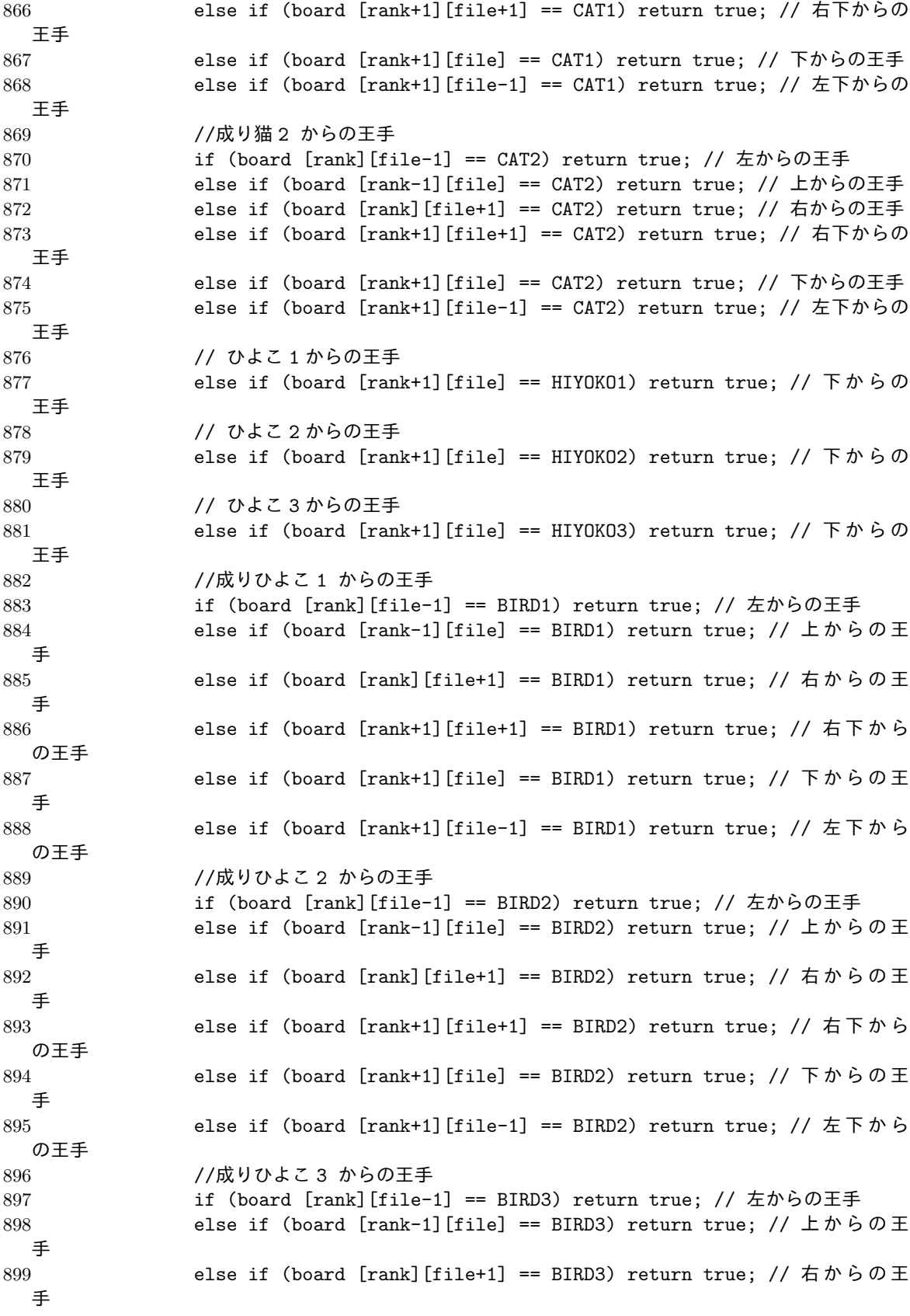

```
900 else if (board [rank+1][file+1] == BIRD3) return true; // 右下から
 の王手
901 else if (board [rank+1][file] == BIRD3) return true; // 下からの王
 手
902 else if (board [rank+1][file-1] == BIRD3) return true; // 左下から
 の王手
903
904 else return false;
905 }
906 }
907
908 /**
909 * 候補手の作成
910 * movableList に移動可能な手を保存する
911 * @param int playerNum プレイヤー番号
912 */
913 public void createMovableList(int playerNum) {
914 movableList = new ArrayList <> ();
915 if(playerNum == 0) { // 先手の場合
916 if(lion != null) { // 盤面にライオンがある場合
917 movableList.addAll (lion.movableList (board)); // ライオンが移
 動可能な手
918 }
919 if(dog1 != null) { // 盤面に犬 1 がある場合
920 movableList.addAll (dog1.movableList(board)); // 犬1が移動可
 能な手
921 }
922 if(dog2 != null) { // 盤面に犬 2 がある場合
923 movableList.addAll (dog2.movableList(board));
924 }
925 if(neko1 != null) { // 盤面に猫 1 がある場合
926 movableList.addAll (neko1.movableList (board));
927 }
928 if(neko2 != null) { // 盤面に猫 2 がある場合
929 movableList.addAll (neko2.movableList (board));
930 }
931 if(hiyoko1 != null) { // 盤面にひよこ 1 がある場合
932 movableList.addAll (hiyoko1.movableList (board));
933 }
934 if(hiyoko2 != null) { // 盤面にひよこ 2 がある場合
935 movableList.addAll (hiyoko2.movableList (board));
936 }
937 if(hiyoko3 != null) { // 盤面にひよこ 3 がある場合
938 movableList.addAll (hiyoko3.movableList (board));
939 }
940 if(cat1 != null) { // 盤面に成り猫 1 がある場合
941 movableList.addAll (cat1.movableList (board)); // 成り猫1が移
 動可能な手
942 }
943 if(cat2 != null) { // 盤面に成り猫2がある場合
944 movableList.addAll (cat2.movableList (board)); // 成り猫 2 が移
 動可能な手
945 }
```
**if(bird1 != null) { // 盤面に成りひよこ 1 がある場合**  movableList.addAll (bird1.movableList (board)); // 成 り ひ よ こ 1が移動可能な手 } **if(bird2 != null) { // 盤面に成りひよこ 2 がある場合** 950 movableList.addAll (bird2.movableList (board)): // 成りひよこ が移動可能な手 } if(bird3 != null) { // 盤面に成りひよこ 3 がある場合 953 movableList.addAll (bird3.movableList (board)); //成りひよこ が移動可能な手 } if(isChecked(0)) { // ライオンに王手が掛かっている場合 956  $for(int i = 0; i < movableList.size();$  { 957 Board nextBoard = nextBoard(movableList.get(i), playerNum); if(nextBoard.isChecked(0)) { // 移動後に王手が掛かっている場 合 movableList.remove(i); // 移動後で王手にかかっている手を削 除する 960 } else { ++i; } } } **}else { // 後手の場合** 966 if(e\_lion != null) { // 盤面に E-ライオンがある場合 movableList.addAll (e\_lion.movableList (board)); // E-ライオン が移動可能な手 } if(e\_dog1 != null) { // 盤面に E-犬 1 がある場合 970 movableList.addAll (e\_dog1.movableList(board)); } 972 if (e\_dog2 != null) { // 盤面に E-犬 2 がある場合 973 movableList.addAll (e\_dog2.movableList(board)); } **if(e\_neko1 != null) { // 盤面に E-猫 1 がある場合** 976 movableList.addAll (e\_neko1.movableList(board)); } 978 if (e\_neko2 != null) { // 盤面に E-猫 2 がある場合 979 movableList.addAll (e\_neko2.movableList(board)); } if(e\_hiyoko1 != null) { // 盤面に E-ひよこ 1 がある場合 movableList.addAll (e\_hiyoko1.movableList(board)); } if(e\_hiyoko2 != null) { // 盤面に E-ひよこ 2 がある場合 movableList.addAll (e\_hiyoko2.movableList(board)); } 987 if (e\_hiyoko3 != null) { // 盤面に E-ひよこ 3 がある場合 988 movableList.addAll (e\_hiyoko3.movableList(board)); } **if(e\_cat1 != null) { // 盤面に E-成り猫 1 がある場合** 991 movableList.addAll (e\_cat1.movableList (board)); // E-成り猫1

が移動可能な手

```
992 }
993 if(e_cat2 != null) { // 盤面に E-成り猫 2 がある場合
994 movableList.addAll (e_cat2.movableList (board)); // E-成り猫 2
  が移動可能な手
995 }
996 if(e bird1 != null) { // 盤面に E-成りひよこ 1 がある場合
997 movableList.addAll (e_bird1.movableList (board)); // E-成りひ
  よこ1が移動可能な手
998 }
999 if(e_bird2 != null) { // 盤面に E-成りひよこ 2 がある場合
1000 movableList.addAll (e_bird2.movableList (board)); // E-成りひ
  よこ 2 が移動可能な手
1001    }
1002 if(e_bird3 != null) { // 盤面に E-成りひよこ 3 がある場合
1003 movableList.addAll (e_bird3.movableList (board)); // E-成りひ
  よこ 3 が移動可能な手
1004 }
1005 if(isChecked(1)) { // E-ライオンに王手が掛かっている場合
1006 for(int i = 0; i < movableList.size();) {
1007 Board nextBoard = nextBoard(movableList.get(i), playerNum);
1008 if(nextBoard.isChecked(1)) { // 移動後に王手が掛かっている場
  合
1009 movableList.remove(i); // 移動後で王手にかかっている手を削
  除する
1010 }else {
1011 ++i;
1012 }
1013 }
1014 }
1015 }
1016 }
1017
1018 /**
1019 * 現在の盤面の評価値を表示する
1020 * @param int playerNum プレイヤー番号
1021 * @return 評価値
1022 */
1023 public int value(int playerNum) {
1024 checkmate = false;
1025 stalemate = false; //打つ手がないこと
1026 /* 現時点ですでに詰んでいるかどうかのチェック */
1027 if (playerNum == 0) { // A チームの手番
1028 if (lion == null) { // ライオンが取られた
1029 checkmate = true;
1030 return Integer.MIN_VALUE; // 評価値無限小
1031 <br>
lelse if (resign) { // B チームが投了した
1032 return Integer.MAX_VALUE; // 評価値無限大
1033 }
1034    Pelse { // B チームの手番
1035 if (e_lion == null) { // E-ライオンが取られた
1036 checkmate = true;
1037 return Integer.MAX_VALUE; // 評価値無限大
1038 <br>
lelse if(resign) { // A チームがリタイアした場合
```

```
1039 return Integer.MIN_VALUE; // 評価値無限小
1040 }
1041   }
1042 // 現時点ではまだ詰んでいない場合
1043 int value = 0;
1044 value += 15; //ライオンの評価値
1045 if(dog1 != null) { // 盤面に犬 1 がある場合
1046 value += 4;<br>1047 if (Math.abs
            if(Math.abs(lion.rank() - dog1.rank()) == 1) { // 自ライオンとの距離
  が 1 のとき
1048 value += 2;
1049  }else if(Math.abs(lion.rank() - dog1.rank()) == 2) { // 自ライオン
  との距離が 2 のとき
1050 value += 1;
1051 }else {
1052 value += 0;1053 }
1054 }
1055 if (dog2 != null) { // 盤面に犬 2 がある場合
1056 value += 4;
1057 if(Math.abs(lion.rank() - dog2.rank()) == 1) { // 自ライオンとの距離
  が 1 のとき
1058 value += 2;
1059  }else if(Math.abs(lion.rank() - dog2.rank()) == 2) { // 自ライオン
  との距離が 2 のとき
1060 value += 1;
1061    Pelse {
1062 value += 0;1063 }
1064 }
1065 if(neko1 != null) { // 盤面に猫 1 がある場合
1066 value += 4;
1067 if(Math.abs(e_lion.rank() - neko1.rank()) == 1) { // 敵ライオンとの
  距離が 1 のとき
1068 value += 2;
1069 <br>
}else if(Math.abs(e_lion.rank() - neko1.rank()) == 2) {// 敵ライオ
  ンとの距離が 2 のとき
1070 value += 1;
1071 }else {
1072 value += 0;
1073 }
1074 }
1075 if (neko2 != null) { // 盤面に猫2がある場合
1076 value += 4;
1077 if(Math.abs(e_lion.rank() - neko2.rank()) == 1) { // 敵ライオンとの
  距離が 1 のとき
1078 value += 2;1079 }else if(Math.abs(e_lion.rank() - neko2.rank()) == 2) { // 敵ライオ
  ンとの距離が 2 のとき
1080 value += 1;
1081 }else {
1082 value += 0;
1083 }
```

```
1084 }
1085 if(hiyoko1 != null) { // 盤面にひよこ 1 がある場合
1086 value += hiyoko1.rank() - 2; // 敵陣に近いほど高評価
1087 }
1088 if (hiyoko2 != null) { // 盤面にひよこ 2 がある場合
1089 value += hiyoko2.rank() - 2;
1090 }
1091 if(hiyoko3 != null) { // 盤面にひよこ 3 がある場合
1092 value += hiyoko3.rank() - 2;
1093 }
1094 if(cat1 != null) { // 盤面に成り猫 1 がある場合
1095 value += 4;
1096 if(Math.abs(e_lion.rank() - cat1.rank()) == 1) { // 敵ライオンとの距
  離が 1 のとき
1097 value += 2;
1098 }else if(Math.abs(e_lion.rank() - cat1.rank()) == 2) { // 敵ライオ
  ンとの距離が 2 のとき
1099 value += 1;
1100 }else {
1101 value += 0;
1102    }
1103 }
1104 if(cat2 != null) { // 盤面に犬 2 がある場合
1105 value += 4;1106 if(Math.abs(e_lion.rank() - cat2.rank()) == 1) { // 敵ライオンとの距
  離が 1 のとき
1107 value += 2;
1108 }else if(Math.abs(e_lion.rank() - cat2.rank()) == 2) { // 敵ライオ
  ンとの距離が 2 のとき
1109 value += 1;
1110 }else {
1111 value += 0;
1112 }
1113 }
1114 if(bird1 != null) { // 盤面に犬 1 がある場合
1115 value += 4;
1116 if(Math.abs(e_lion.rank() - bird1.rank()) == 1) { // 敵ライオンとの
  距離が 1 のとき
1117 value += 2;
1118  }else if(Math.abs(e_lion.rank() - bird1.rank()) == 2) { // 敵ライオ
  ンとの距離が 2 のとき
1119 value += 1;
1120 } } belse {
1121 value += 0;
1122 }
1123 }
1124 if(bird2 != null) { // 盤面に犬 2 がある場合
1125 value += 4;1126 if(Math.abs(e_lion.rank() - bird2.rank()) == 1) { // 敵ライオンとの
  距離が 1 のとき
1127 value += 2;1128  }else if(Math.abs(e_lion.rank() - bird2.rank()) == 2) { // 敵ライオ
  ンとの距離が 1 のとき
```

```
1129 value += 1;
1130 } else {
1131 value += 0;1132 }
1133 }
1134 if(bird3 != null) { // 盤面に犬 1 がある場合
1135 value += 4;
1136 if(Math.abs(e_lion.rank() - bird3.rank()) == 1) { // 敵ライオンとの
  距離が 1 のとき
1137 value += 2;1138 }else if(Math.abs(e_lion.rank() - bird3.rank()) == 2) { // 敵ライオ
  ンとの距離が 2 のとき
1139 value += 1;
1140 } else {
1141 value += 0;
1142 }
1143 }
1144
1145 value -= 15; // E-ライオンの評価値
1146
1147 if(e_dog1 != null) { // 盤面に E-犬 1 がある場合
1148 value - = 4;
1149 if(Math.abs(e_lion.rank() - e_dog1.rank()) == 1) { // 自ライオンと
  の距離が 1 のとき
1150 value -2;
1151  }else if(Math.abs(e_lion.rank() - e_dog1.rank()) == 2) { // 自ライ
  オンとの距離が 2 のとき
1152 value - = 1;
1153 }else {
1154 value += 0;
1155 }
1156 }
1157 if(e_dog2 != null) { // 盤面に E-犬 2 がある場合
1158 value - = 4;
1159 if(Math.abs(e_lion.rank() - e_dog2.rank()) == 1) { // 自ライオンと
  の距離が 1 のとき
1160 value -2;
1161  }else if(Math.abs(e_lion.rank() - e_dog2.rank()) == 2) { // 自ライ
  オンとの距離が 2 のとき
1162 value - = 1;
1163 }else {
1164 value += 0;
1165 }
1166 }
1167 if(e_neko1 != null) { // 盤面に E-猫 1 がある場合
1168 value - = 4;
1169 if(Math.abs(lion.rank() - e_neko1.rank()) == 1) { // 敵ライオンとの
  距離が 1 のとき
1170 value -2;
1171  }else if(Math.abs(lion.rank() - e_neko1.rank()) == 2) { // 敵ライオ
  ンとの距離が 2 のとき
1172 value - = 1;
1173 }else {
```

```
1174 value - = 0;1175 }
1176 }
1177 if(e_neko2 != null) { // 盤面に E-猫 2 がある場合
1178 value - = 4;
1179 if(Math.abs(lion.rank() - e_neko2.rank()) == 1) { // 敵ライオンとの
  距離が 1 のとき
1180 value -= 2;
            }else if(Math.abs(lion.rank() - e_neko2.rank()) == 2) { // 敵ライオ
  ンとの距離が 2 のとき
1182 value - = 1;
1183 }else {
1184 value - = 0;1185 }
1186 }
1187 if(e_hiyoko1 != null) { // 盤面に E-ひよこ 1 がある場合
1188 value - = e_hiyoko1.rank() - 5;
1189 }
1190 if(e_hiyoko2 != null) { // 盤面に E-ひよこ 2 がある場合
1191 value - = e_hiyoko2.rank() - 5;
1192 }
1193 if(e_hiyoko3 != null) { // 盤面に E-ひよこ 3 がある場合
1194 value - e_hiyoko3.rank() - 5;
1195 }
1196 if(e_cat1 != null) { // 盤面に E-成り猫 1 がある場合
1197 value - = 4;
1198 if(Math.abs(lion.rank() - e_catt.rank()) == 1) {
1199 value -2;
1200 }else if(Math.abs(lion.rank() - e cat1.rank()) == 2) {
1201 value - = 1;
1202 }else {
1203 value - = 0;1204 }
1205 }
1206 if (e_cat2 != null) { // 盤面に E-成り猫 2 がある場合
1207 value - = 4;
1208 if(Math.abs(lion.rank() - e_cat2.rank()) == 1) { // 敵ライオンとの距
  離が 1 のとき
1209 value -2;
1210    \qquad \qquad }else if(Math.abs(lion.rank() - e_cat2.rank()) == 2) { // 敵ライオ
  ンとの距離が 2 のとき
1211 value - = 1;
1212 }else {
1213 value - = 0;
1214 }
1215 }
1216 if(e_bird1 != null) { // 盤面に E-成りひよこ 1 がある場合
1217 value - = 4;
1218 if(Math.abs(lion.rank() - e_bird1.rank()) == 1) { // 敵ライオンとの
  距離が 1 のとき
1219 value -2;
1220 }else if(Math.abs(lion.rank() - e_bird1.rank()) == 2) { // 敵ライオ
  ンとの距離が 2 のとき
```

```
1221 value - = 1;
1222 } } belse {
1223 value - = 0;
1224 }
1225 }
1226 if (e bird2 != null) { // 盤面に E-成りひよこ 2 がある場合
1227 value - = 4;
1228 if(Math.abs(lion.rank() - e bird2.rank()) == 1) { // 敵ライオンとの
  距離が 1 のとき
1229 value -2;
1230 }else if(Math.abs(lion.rank() - e_bird2.rank()) == 2) { // 敵ライオ
  ンとの距離が 2 のとき
1231 value - = 1;
1232 }else {
1233 value - = 0;1234 }
1235 }
1236 if(e_bird3 != null) { // 盤面に E-成りひよこ 2 がある場合
1237 value - = 4;
1238 if(Math.abs(lion.rank() - e_bird3.rank()) == 1) { // 敵ライオンとの
  距離が 1 のとき
1239 value -2;
1240 }else if(Math.abs(lion.rank() - e_bird3.rank()) == 2) { // 敵ライオ
  ンとの距離が 2 のとき
1241 value - = 1;
1242 }else {
1243 value - = 0;
1244 }
1245 }
1246 if(playerNum == 0) {
1247 value += movableList.size(); // 移動可能な手が多いほど好評価
1248 }else {
1249 value -= movableList.size(); // 移動可能な手が少ないほど低評価
1250 }
1251 return value;
1252 }
1253
1254 /**
1255 * 現在の盤面の評価値を表示する
1256 * @param int playerNum プレイヤー番号
1257 * @param int depth 先読みする手数
1258 * @return 評価値
1259 */
1260 public int value(int playerNum, int depth) {
1261 if(lion == null) { // ライオンが取られた場合
1262 if(playerNum == 0) { // 先手のとき
1263 return Integer.MIN_VALUE;
1264    Jelse { // 後手のとき
1265 return Integer.MAX_VALUE;
1266 }
1267  }else if(e_lion == null) { // E-ライオンが取られた場合
1268 if(playerNum == 0) { // 先手の場合
1269 return Integer.MAX_VALUE;
```

```
1270 }else { // 後手の場合
1271 return Integer.MIN_VALUE;
1272 }
1273 }
1274 createMovableList(playerNum); // 移動可能な手のリストを生成
1275 int value = value (playerNum); // 先読み無しの現在の盤面の評価値を求める
1276 if (depth == 0) { // 一定手数まで読んでいる場合はそれ以上先読みしない
1277 return value:
1278 }
1279 // すでに詰んでいる場合はそのまま値を返す
1280 if (checkmate || stalemate || resign) {
1281 return value;
1282 }
1283 int bestValue; // 最も良い評価値
1284 NextMove bestMove = null; // 最も良い手
1285 int nextPlayerNum; // 次の手番プレイヤー
1286 ++lookAheadMoves; // 先読みのために手数を 1 増やす
1287 // A チームの場合
1288 if (playerNum == 0) { // 評価値が高いほど良い手とみなす
1289 nextPlayerNum = 1; // 次の手番プレイヤー
1290 bestValue = Integer.MIN_VALUE; // 盤面の評価値の初期値
1291 for (int i = 0; i < movableList.size(); ++i) {
1292 NextMove nextMove = movableList.get(i); // i 番目の候補手
1293 Board nextBoard = nextBoard (nextMove, nextPlayerNum); // 次の
  盤面を生成する, 駒を移動させる
1294 if(nextBoard.e_lion == null) { // 敵ライオンを取った場合
1295 value = Integer.MAX_VALUE;
1296 <br>
<br>
lelse if (nextBoard.checkPerpetual()) { // 千日手の場合
1297 value = 0;
1298 }else if(nextBoard.isChecked(nextPlayerNum)) { // 敵が王手の場
  合
1299 value += 6;1300 value = nextBoard.value(nextPlayerNum, depth-1);
1301 }else {
1302 value = nextBoard.value (nextPlayerNum, depth-1); // 盤 面
  の評価値を計算
1303 }
1304 if(value > bestValue) { // 高評価の場合
1305 bestMove = nextMove; // 高評価の手を保存する
1306 bestValue = value; // 評価値を代入
1307 }
1308 if(bestValue == Integer.MAX_VALUE) { // 評価値が無限大の場合
1309 --lookAheadMoves; // 先読みが終了し、手数を-1 する
1310 return Integer.MAX_VALUE;
1311 }
1312 }
1313 }else { // B チームの場合、低評価の手を良い手とみなす
1314 nextPlayerNum = 0; // 次のプレイヤー番号
1315 bestValue = Integer.MAX_VALUE; // 盤面の評価値の初期値
1316 for (int i=0; i<movableList.size(); ++i) {
1317 NextMove nextMove = movableList.get(i); // i 番目の候補手
1318 Board nextBoard = nextBoard (nextMove, nextPlayerNum); // 次の
  盤面を生成する
```
40

```
1319 if(nextBoard.lion == null){ // 敵ライオンを取った場合
1320 value = Integer.MIN_VALUE;
1321 }else if (nextBoard.checkPerpetual()) { // 千日手の場合
1322 \t\t value = 0;1323 }else if(nextBoard.isChecked(nextPlayerNum)) { // 敵が王手の場
  合
1324 value -5;
1325 value = nextBoard.value(nextPlayerNum, depth-1);<br>1326 <br>
1326 <br>
1326 <br>
1328 <br>
1328 <br>
1328 <br>
1328 <br>
1328 <br>
1328 <br>
1328 <br>
1328 <br>
1328 <br>
1328 <br>
1328 <br>
1328 <br>
1328 <br>
1329 <br>
1329 <br>
1329 <br>
1329 <br>
1329 <br>
1329 <br>
1329 <br>
1329 <br>

                 1326 }else {
1327 value = nextBoard.value (nextPlayerNum, depth-1); // 盤 面
  の評価値を計算
1328 }
1329 if(value < bestValue) { // 低評価の場合
1330 bestMove = nextMove; // 低評価の手を保存する
1331 bestValue = value; // 評価値を代入
1332 }
1333 if(bestValue == Integer.MIN_VALUE) { // 評価値が無限小の場合
1334 --lookAheadMoves; // 先読みが終了し、手数を-1 する
1335 return Integer.MIN_VALUE;
1336 }
1337 }
1338 }
1339 --lookAheadMoves; // 先読みが終了したので手数を-1する
1340 //System.out.println (moves + "+" + lookAheadMoves + ":" + bestMove + "[" + bestValu
1341 return bestValue;
1342 }
1343
1344 public Board nextBoard(NextMove nextMove, int playerNum) {
1345 Board nextBoard = new Board (board);
1346 int movingType = nextMove.type(); // 移動する駒の種類
1347 Piece movingPiece = null; // 移動する駒
1348 // 移動する駒を設定する
1349 switch (movingType) {
1350 case LION :
1351 movingPiece = nextBoard.lion;
1352 break;
1353 case DOG1 :
1354 movingPiece = nextBoard.dog1;
1355 break;
1356 case DOG2 :
1357 movingPiece = nextBoard.dog2;
1358 break;
1359 case NEKO1 :
1360 movingPiece = nextBoard.neko1;
1361 break;
1362 case NEKO2 :
1363 movingPiece = nextBoard.neko2;
1364 break;
1365 case HIYOKO1 :
1366 movingPiece = nextBoard.hiyoko1;
1367 break;
1368 case HIYOKO2 :
1369 movingPiece = nextBoard.hiyoko2;
```
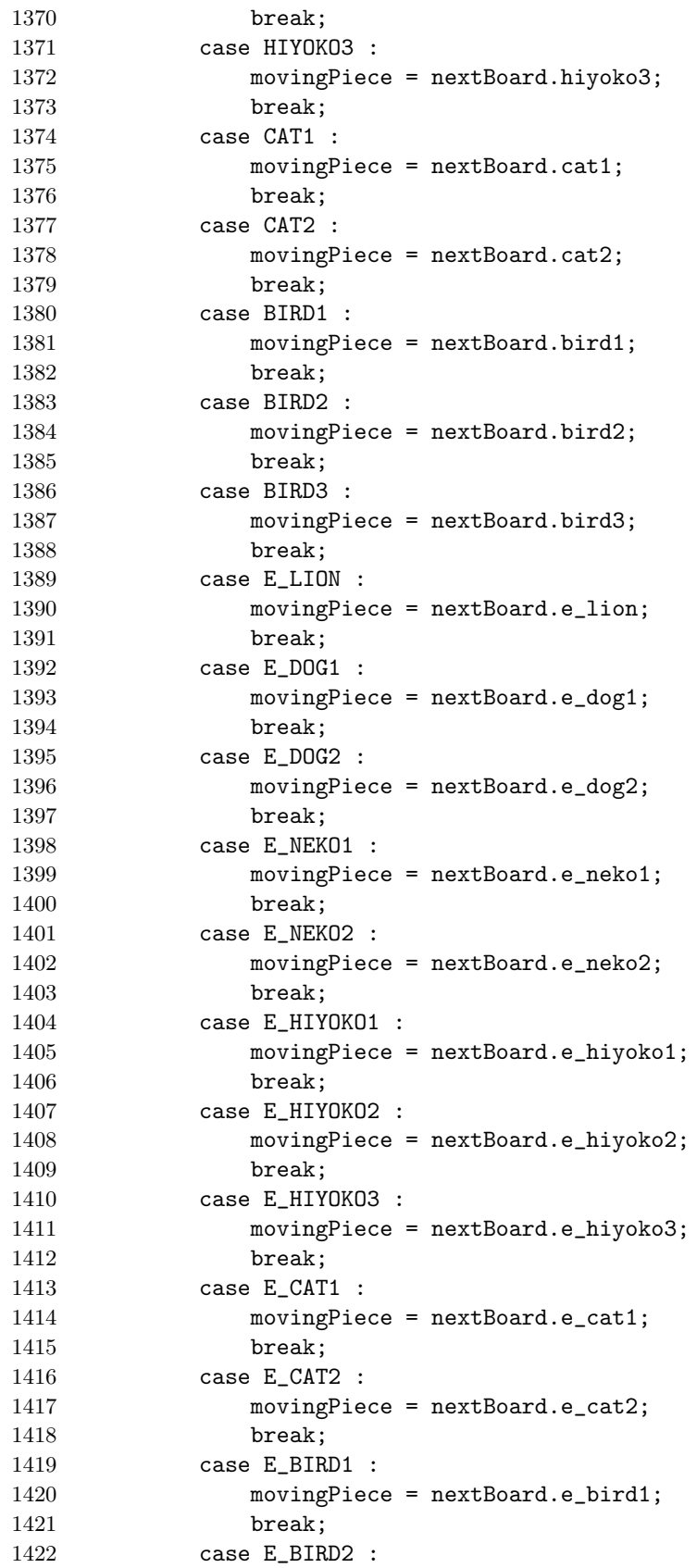

```
1423 movingPiece = nextBoard.e_bird2;
1424 break;
1425 case E_BIRD3 :
1426 movingPiece = nextBoard.e_bird3;
1427 break;<br>
1428 }
1428 }
1429 //int currentFile = movingPiece.file(); // 移動する駒の現在の X 座標
1430 //int currentRank = movingPiece.rank(); // 移動する駒の現在の X 座標<br>1431                 int nextFile = nextMove nextFile() · // 移動先の X 座標
          int nextFile = nextMove.nextFile(); // 移動先の X 座標
1432 int nextRank = nextMove.nextRank(); // 移動先の Y 座標
1433 nextBoard.movePiece (movingPiece, movingType, nextFile, nextRank); // 駒
  を移動させる
1434 return nextBoard;
1435 }
1436
1437 /**
1438 * 駒の名前を返す
1439 * Cparam int type 駒の種類
1440 * @return 駒の名前
1441 */
1442 public String name(int type) {
1443 switch (type) {
1444 case LION :
1445 return "ライオン";
1446 case DOG1 :
1447 return "\star 1";<br>1448 case DOG2 :
          case DOG2 :
1449 return "犬 2":
1450 case NEKO1 :
1451 return "猫 1";
1452 case NEKO2 :
1453 return "猫 2";
1454 case HIYOKO1 :
1455 return "ひよこ 1";
1456 case HIYOKO2 :
1457 return "ひよこ 2";
1458 case HIYOKO3 :
1459 return "ひよこ 3";
1460 case CAT1 :
1461 return "成り猫 1";
1462 case CAT2 :
1463 return "成り猫 2";
1464 case BIRD1 :
1465 return "成りひよこ 1";
1466 case BIRD2 :
1467 return "成りひよこ 2";
1468 case BIRD3 :
1469 return "成りひよこ 3";
1470 case E_LION :
1471 return "ライオン";
1472 case E_DOG1 :
1473 return "犬 1";
1474 case E_DOG2 :
```

```
1475 return "犬 2";
1476 case E_NEKO1 :
1477 return "猫 1";
1478 case E_NEKO2 :
1479 return "猫 2";
1480 case E_HIYOKO1 :
1481 return "ひよこ 1";
1482 case E_HIYOKO2 :
1483 return "ひよこ 2";
1484 case E_HIYOKO3 :
1485 return "ひよこ 3";
1486 case E_CAT1 :
1487 return "成り猫 1";
1488 case E_CAT2 :
1489 return "成り猫 2";
1490 case E_BIRD1 :
1491 return "成りひよこ 1";
1492 case E_BIRD2 :
1493 return "成りひよこ 2";
1494 case E_BIRD3 :
1495 return "成りひよこ 3";
1496 default :
1497 return "?";
1498 }
1499 }
1500
1501 /**
1502 * 現在の盤面を配列に保存する
1503 */
1504 public void recordBoard() {
1505 if (moves + lookAheadMoves < maxMove) {
1506 for (int r=0; r<6; ++r) {
1507 for (int f=0; f<5; ++f) {
1508 boardRecord [moves + lookAheadMoves][r][f] = board[r+1][f+1];
1509 }
1510 }
1511 }
1512 }
1513
1514 /**
1515 * 千日手になったかどうかの判定
1516 * 条件は同じ手が 3 回出た場合、千日手とみなす
1517 * @return 千日手かどうか
1518 */
1519 boolean checkPerpetual() {
1520 int counter = 0;
1521 for (int i=moves-3; i>=0; i-=2) {
1522 int match = 0;
1523 for (int r=0; r<6; ++r) {
1524 for (int f=0; f<5; ++f) {
1525 if (boardRecord [i][r][f] == board[r+1][f+1]) {
1526 + +match;
1527 }
```

```
1528 }
1529 }
1530 if (match == 30) {
1531 ++counter;
1532 if (counter >= 3) return true;<br>1533 }
\begin{array}{c} 1533 \\ 1534 \end{array} }
1534 }
1535 return false;<br>1536 }
1536 }
1537
1538
1539 /**
1540 * 手数をリセットする
1541 */
1542 public void resetMoves() {
1543 moves = 0;
1544 lookAheadMoves = 0;
1545 }
1546
1547 /**
1548 * 先読み値の設定
1549 */
1550 public void setMaxDepth(int depth) {
1551 this.maxDepth = depth;
1552 }
1553
1554 /**
1555 * 勝者の番号を返す
1556 * 先手勝ち:1,後手勝ち:-1,引き分け:0
1557 * @return 勝者の番号
1558 */
1559 public int winner() {
1560 return winner;
1561 }
1562
1563 }
```
## NextMoveクラス

以下に第 4.4 章で説明した Board クラスのソースコードを示す.

```
1 package syogi;
2
3 public class NextMove {
4 // 先手の駒 盤面手前
5 final static int LION = 1; // 54326 final static int DOG1 = 2; // \# 1
7 final static int DOG2 = 3; // \uparrow 2
8 final static int NEKO1 = 4; // 猫 1
9 final static int NEKO2 = 5; // 猫 2
10 final static int HIYOK01 = 6; // ひよこ 1
11 final static int HIYOKO2 = 7; // ひよこ 2
12 final static int HIYOKO3 = 8; // ひよこ 3
13
```

```
14 final static int CAT1 = 9; // パワーアップ猫 1
15 final static int CAT2 = 10; // パワーアップ猫 2
16 final static int BIRD1 = 11; // 鶏 1
17 final static int BIRD2 = 12; // 鶏 2
18 final static int BIRD3 = 13; // 鶏 3
19
20 // 後手の駒 盤面奥 
21 final static int E LION = -1: // ライオン
22 final static int E_DOG1 = -2; // \pm 1
23 final static int E_DOG2 = -3; // \pm 2
24 final static int E_NEK01 = -4; // 猫 1
25 final static int E_NEKO2 = -5; // 猫 2
26 final static int E_HIYOKO1 = -6; // ひよこ 1
27 final static int E_HIYOKO2 = -7; // ひよこ 2
28 final static int E_HIYOKO3 = -8; // ひよこ 3
29
30 final static int E_CAT1 = -9; // パワーアップ猫 1
31 final static int E_CAT2 = -10; // パワーアップ猫 2
32 final static int E_BIRD1 = -11; // 3 1
33 final static int E_BIRD2 = -12; // 鶏 2
34 final static int E_BIRD3 = -13; // 鶏 3
35
36 final static boolean isChessStyleScore = false; // 棋譜表記がチェスか将棋かど
 うか
37
38 int type; // 駒の種類
39 int nextFile; // 移動先の X 座標
40 int nextRank; // 移動先の Y 座標
41 int value; // 移動した場合の盤面の評価値
42
43 /**
44 * コンストラクタ
45 * @param int type 駒の種類
46 * @param int nextFile 移動先の X 座標
47 * @param int nextRank  移動先の Y 座標
48 */
49 public NextMove(int type, int nextFile, int nextRank) {
50 this.type = type;
51 this.nextFile = nextFile;
52 this.nextRank = nextRank;
53 }
54
55 /**
56 * 駒の種類を返す
57 * @return 駒の種類
58 */
59 public int type() {
60 return type;
61 }
62
63 /**
64 * 移動先の X 座標を返す
65 * @return  移動先の X 座標
```

```
66 */
67 public int nextFile() {
68 return nextFile;
69 }
70
71 /**
72 * 移動先の Y 座標を返す
73 * @return  移動先の Y 座標
74 \times/
75 public int nextRank() {
76 return nextRank;
77 }
78
79 }
```
## Pieceクラス

以下に第 4.5 章で説明した Piece クラスのソースコードを示す.

```
1 package syogi;
2
3 import java.util.ArrayList;
4
5 public class Piece {
6 // 先手の駒 盤面手前
7 final static int LION = 1; // ライオン
8 final static int DOG1 = 2; // \# 1
9 final static int DOG2 = 3; // \uparrow 2
10 final static int NEKO1 = 4; // 猫 1
11 final static int NEKO2 = 5; // 猫 2
12 final static int HIYOKO1 = 6; // ひよこ 1
13 final static int HIYOKO2 = 7; // ひよこ 2
14 final static int HIYOKO3 = 8; // ひよこ 3
15
16 final static int CAT1 = 9; // パワーアップ猫 1
17 final static int CAT2 = 10; // パワーアップ猫 2
18 final static int BIRD1 = 11; // 鶏 1
19 final static int BIRD2 = 12; // 鶏 2
20 final static int BIRD3 = 13; // 鶏 3
21
22 // 後手の駒 盤面奥 
23 final static int E_LION = -1; // \overline{777}24 final static int E_DOG1 = -2; // \pm 1
25 final static int E_DOG2 = -3; // \pm 2
26 final static int E_NEK01 = -4; // 猫 1
27 final static int E_NNEKO2 = -5; // 猫 2
28 final static int E HIYOKO1 = -6; // ひよこ 1
29 final static int E_HIYOKO2 = -7; // ひよこ 2
30 final static int E_HIYOKO3 = -8; // ひよこ 3
31
32 final static int E_CAT1 = -9; // パワーアップ猫 1
33 final static int E_CAT2 = -10; // パワーアップ猫 2
34 final static int E_BIRD1 = -11; // 鶏 1
35 final static int E_BIRD2 = -12; // 鶏 2
```

```
36 final static int E_BIRD3 = -13; // 鶏 3
37
38 final static int EMPTY = 0; // 空白
39 final static int BORDER = Integer.MAX_VALUE; // 盤外
40 boolean isOnBoard; // 駒が盤面上にあるかどうか
41 int x; // x 座標
42 int y; // y 座標
43 int type; // 駒の種類
44 int movableFileVector[], movableRankVector[]; // 移動可能方向
45
46 // 駒が移動可能な X 座標と Y 座標の方向
47 // ライオン{左, 左上, 上, 右上, 右, 右下, 下, 左下}
48 final static int[] \text{lion}_X = \{-1, -1, 0, 1, 1, 1, 0, -1\};49 final static int [] \lim Y = \{0, -1, -1, -1, 0, 1, 1, 1\};50 // 犬 {左、左上、上、右上、右、下}
51 final static int[] dog_X = \{-1, -1, 0, 1, 1, 0\};
52 final static int[] dog_Y = {0, -1, -1, -1, 0, 1};
53 // ネコ {左上、上、右上、右下、左下}
54 final static int[] neko_X = \{-1, 0, 1, 1, -1\};55 final static int[] neko_Y = \{-1, -1, -1, 1, 1\};
56 // ひよこ {上}
57 final static int[] hiyoko_X = {0};
58 final static int[] hiyoko_Y = {-1};
59
60
61 // 猫 (犬と同じ動きになる)
62 final static int[] cat_X = {-1, -1, 0, 1, 1, 0};
63 final static int[] cat_Y = {0, -1, -1, -1, 0, 1};
64 // トリ (犬と同じ動きになる)
65 final static int [] bird_X = \{-1, -1, 0, 1, 1, 0\};
66 final static int[] bird_Y = {0, -1, -1, -1, 0, 1};
67
68 // 敵駒
69 final static int[] e_lion_X = {-1, -1, 0, 1, 1, 1, 0, -1};
70 final static int[] e_lion_Y = {0, -1, -1, -1, 0, 1, 1, 1};
71 final static int[] e_dog_x = \{1, 1, 0, -1, -1, 0\};72 final static int [] e_d \text{log}_Y = \{0, 1, 1, 1, 0, -1\};73 final static int [] e_neko_X = {1, 0, -1, -1, 1};
74 final static int[] e_neko_Y = \{1, 1, 1, -1, -1\};75 final static int[] e_hiyoko_X = {0};
76 final static int[] e_hiyoko_Y = \{1\};77
78 // 猫 (犬と同じ動きになる)
79 final static int[] e_{cat_x}X = \{1, 1, 0, -1, -1, 0\};80 final static int [] e_{cat_Y} = \{0, 1, 1, 1, 0, -1\};81 // トリ (犬と同じ動きになる)
82 final static int[] e_bird_X = {1, 1, 0, -1, -1, 0};
83 final static int [] e\_bird_Y = \{0, 1, 1, 1, 0, -1\};84
85
86 /**
87 * コンストラクタ
88 * ©param int type 駒の種類
```

```
89 */
90 public Piece(int type) {
91 this.type = type;
92 setMovableVector(); // 駒の移動方向を設定
93 setInitialPosition(); // 初期位置を設定<br>94 }
94 }
95
96 /**
97 * コンストラクタ
98 * Cparam int type 駒の種類
99 * @param int file 横
100 * ©param int rank 縦
101 */
102 public Piece(int type, int file, int rank) {
103 this.type = type;
104 setMovableVector(); // 駒の移動方向を設定
105 this.x = file;106 this.y = rank;
107 this.isOnBoard = true; // 初期は盤面上にある
108 }
109
110 /*
111 * 駒の移動可能方向をセットする
112 * /113 public void setMovableVector() {
114 switch(type) { // 駒の種類で分岐する
         case LION:
116 movableFileVector = lion_X;
117 movableRankVector = lion_Y;
118 break;
119 case DOG1:
120 case DOG2:
121 case CAT1:
122 case CAT2:
123 case BIRD1:
124 case BIRD2:
125 case BIRD3:
126 movableFileVector = dog_X;
127 movableRankVector = dog_Y;
128 break;
129 case NEKO1:
130 case NEKO2:
131 movableFileVector = neko_X;
132 movableRankVector = neko_Y;
133 break;
134 case HIYOKO1:
135 case HIYOKO2:
136 case HIYOKO3:
137 movableFileVector = hiyoko_X;
138 movableRankVector = hiyoko_Y;
139 break;
140 case E_LION:
141 movableFileVector = e_lion_X;
```

```
142 movableRankVector = e_lion_Y;
143 break;
144 case E_DOG1:
145 case E_DOG2:
146 case E_CAT1:
147 case E_CAT2:
148 case E_BIRD1:
149 case E_BIRD2:
150 case E_BIRD3:
151 movableFileVector = e_dog_X;
152 movableRankVector = e_dog_Y;
153 break;
154 case E_NEKO1:
155 case E_NEKO2:
156 movableFileVector = e_neko_X;
157 movableRankVector = e_neko_Y;
158 break;
159 case E_HIYOKO1:
160 case E_HIYOKO2:
161 case E_HIYOKO3:
162 movableFileVector = e_hiyoko_X;
163 movableRankVector = e_hiyoko_Y;
164 break;
165 default:
166 System.out.println("駒の種類を認識できません");<br>167 }
\begin{array}{cc} 167 \\ 168 \end{array} }
168 }
169 /*
170 * 駒を初期位置に設定する
171 * 座標は盤面の左上を (x,y)=(1,1) とする
172 */
173 public void setInitialPosition() {
174 switch(type) {
175 case LION:
176 y = 6;
177 x = 3;178 break;
179 case DOG1:
180 y = 6;
181 x = 2;182 break;
183 case DOG2:
184 y = 6;
185 x = 4;
186 break;
187 case NEKO1:
188 y = 6;
189 \quad x = 1;190 break;
191 case NEKO2:
192 y = 6;
193 x = 5;194 break;
```

```
195 case HIYOKO1:
196 y = 4;197 x = 2;198 break;
199 case HIYOKO2:
200 y = 4;
201 x = 3;<br>202 break:
202 break;<br>203 case HIYOK
        case HIYOKO3:
204 \quad y = 4;205 x = 4;
206 break;
207 case E_LION:
208 y = 1;209 \quad x = 3;210 break;
211 case E_DOG1:
212 y = 1;213 x = 2;214 break;
215 case E_DOG2:
216 y = 1;217 x = 4;218 break;
219 case E_NEKO1:
220 y = 1;<br>221 x = 1;
221 x = 1;<br>222 break:
          break;
223 case E_NEKO2:
224 y = 1;
225 x = 5;
226 break;
227 case E_HIYOKO1:
228 y = 3;229 x = 2;230 break;
231 case E_HIYOKO2:
232 y = 3;
233 x = 3;234 break;
235 case E_HIYOKO3:
236 y = 3;
237 x = 4;238 break;
239 }
240 isOnBoard = true;
241 }
242 /*
243 * 駒を指定した位置に設定する
244 */
245 public void setPosition(int x, int y) {
246 this. x = x;
247 this.y = y;
```

```
248 isOnBoard = true;
249 }
250 /*
251 * 駒を盤上に置く
252 */
253 public void setOnBoard() {
254 isOnBoard = true;<br>255 }
255 }<br>256 /*
256
257 * 駒を盤上から消す
258 */
259 public void removeFromBoard() {
260 isOnBoard = false;
261 }
262 /*
263 * 駒が盤上にあるかどうかを判定する
264 */
265 public boolean isOnBoard() {
266 return isOnBoard;
267 }
268 /*
269 * 駒の X 座標を返す
270 */
271 public int file() {
272 return this.x;<br>273 }
\begin{array}{ccc} 273 & & & \} \\ 274 & & & \end{array}274
275 * 駒の Y 座標を返す
276 */
277 public int rank() {
278 return this.y;
279 }
280 /*
281 * 駒の種類を返す
282 \times /283 public int type() {
284 return this.type;
285 }
286 /*
287 * 駒の名前を返す
288 */
289 public String name() {
290 switch(type) {
291 case LION:
292 return "ライオン";
293 case DOG1:
294 case DOG2:
295 return "犬";
296 case NEKO1:
297 case NEKO2:
298 return "猫";
299 case HIYOKO1:
300 case HIYOKO2:
```

```
301 case HIYOKO3:
302 return "ひよこ";
303 case CAT1:
304 case CAT2:
305 return "キャット";
306 case BIRD1:
307 case BIRD2:
308 case BIRD3:
309 return "鳥";
310 case E_LION:
311 return "ライオン";
312 case E_DOG1:
313 case E_DOG2:
314 return "犬";
315 case E_NEKO1:
316 case E_NEKO2:
317 return "猫";
318 case E_HIYOKO1:
319 case E_HIYOKO2:
320 case E_HIYOKO3:
321 return "ひよこ";
322 case E_CAT1:
323 case E_CAT2:
324 return "キャット";
325 case E_BIRD1:
326 case E_BIRD2:
327 case E_BIRD3:
328 return "鳥";
329 default:
330 return "?";
331 }
332 }
333 /*
334 * 駒を指定の位置に移動する
335 */
336 public void move(int nextFile, int nextRank) {
337 x = nextFile;338 y = nextRank;339 }
340
341 /*
342 * 駒の移動可能な座標を返す
343 */
344 public ArrayList<NextMove> movableList(int[][] board){
345 ArrayList<NextMove> movableList = new ArrayList<NextMove>();
346 // 移動可能な位置 (盤外を含め、7x8 として捉える)
347 boolean[][] isMovable = {{false, false, false, false, false, false, false},
348 {false, true, true, true, true, true, false},
349 {false, true, true, true, true, true, true, false}350 {false, true, true, true, true, true, false},
351 {false, true, true, true, true, true, false},
352 {false, true, true, true, true, true, false},
353 {false, true, true, true, true, true, false},
```
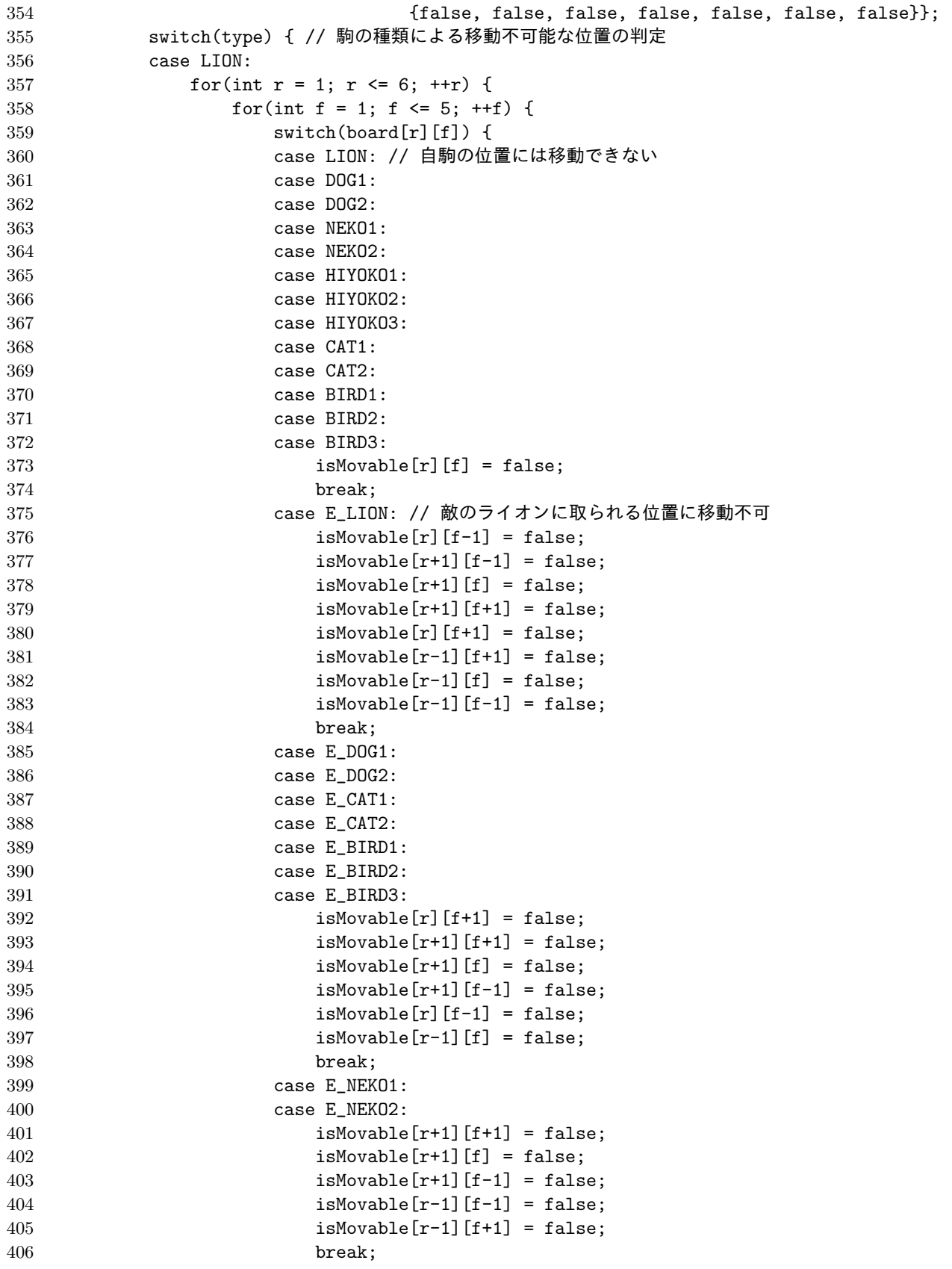

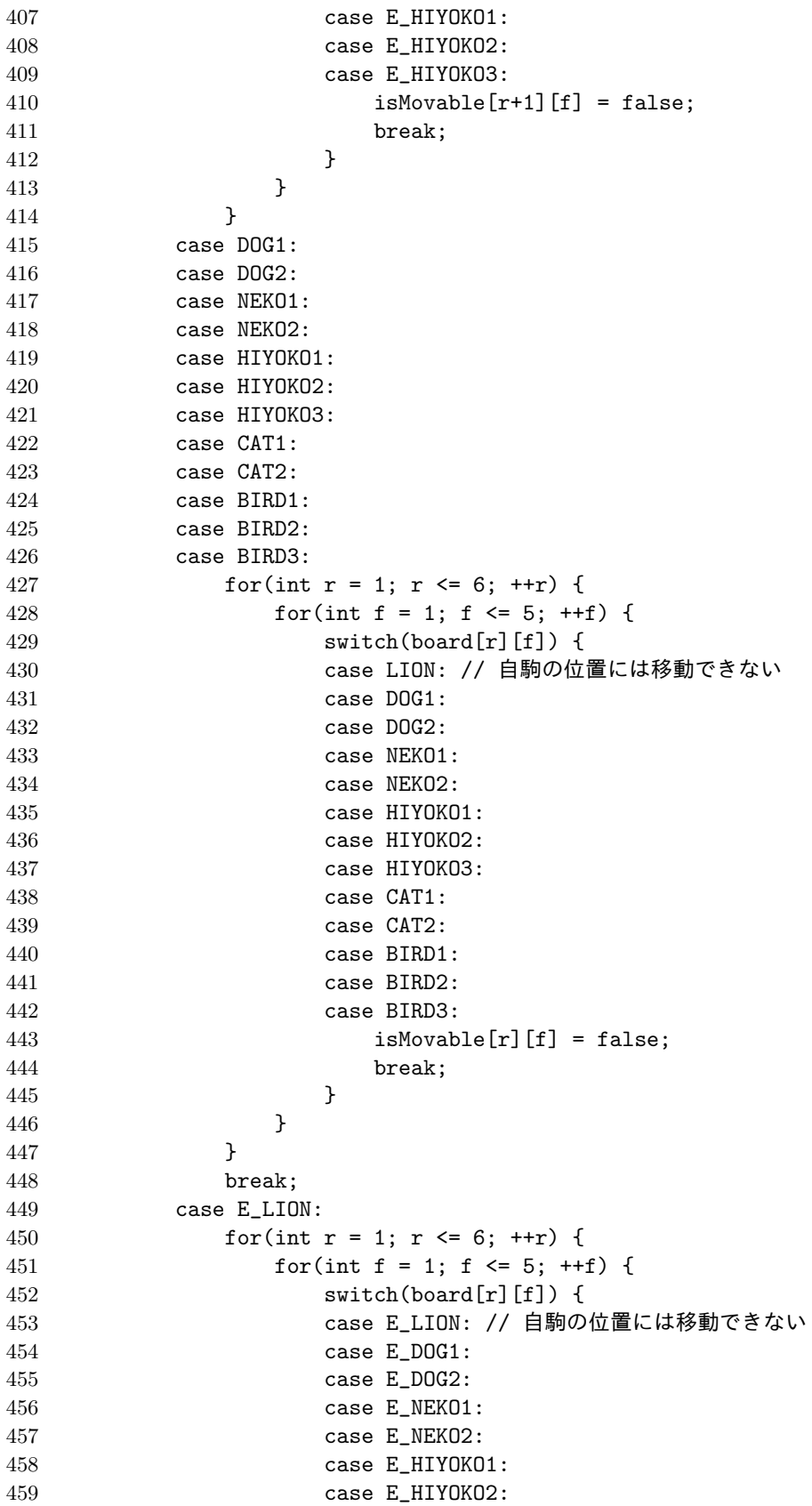

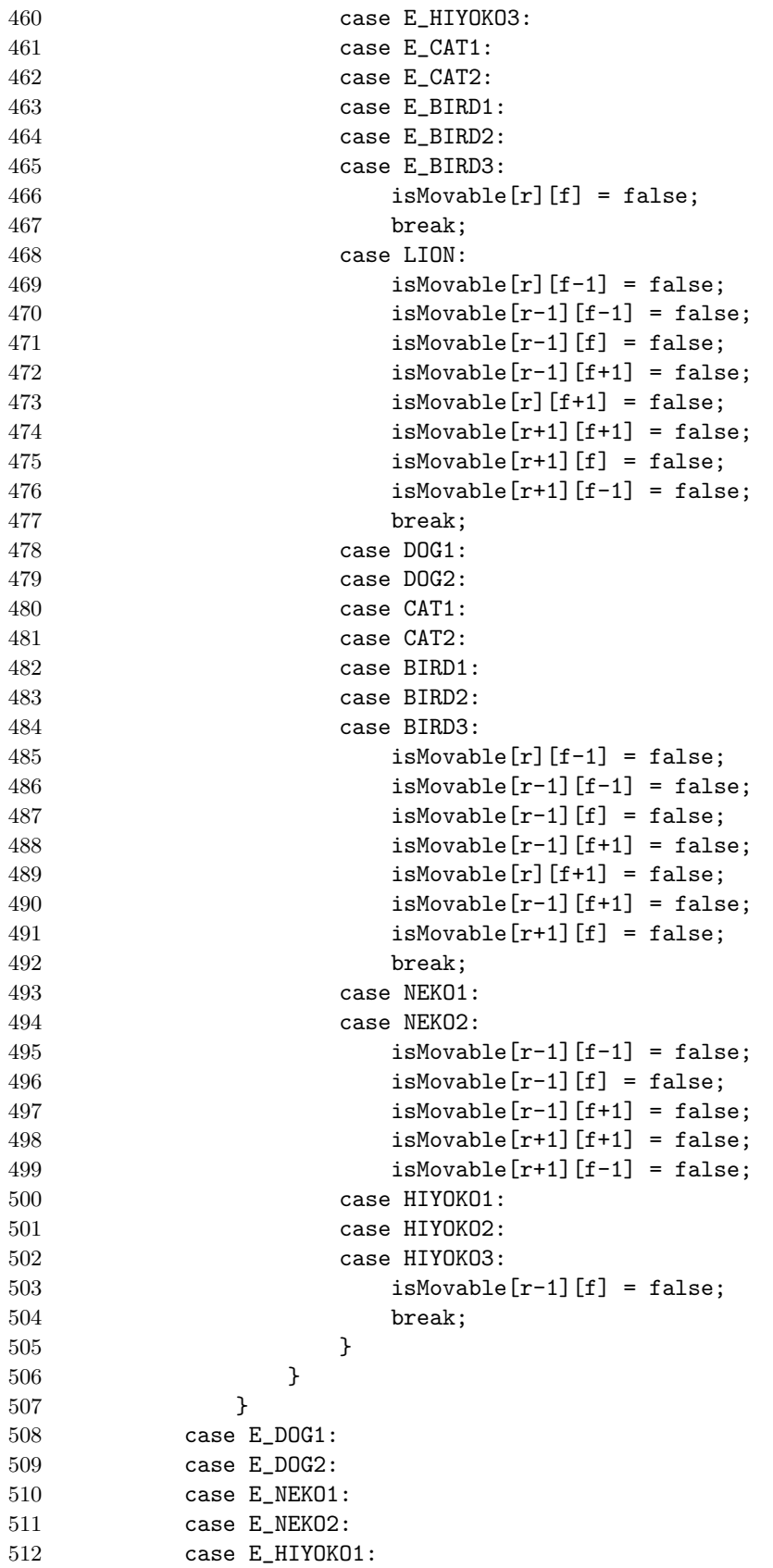

```
513 case E_HIYOKO2:
514 case E_HIYOKO3:
515 case E_CAT1:
516 case E_CAT2:
517 case E_BIRD1:
518 case E_BIRD2:
519 case E_BIRD3:
520 for(int r = 1; r \le 6; +r) {
521 for(int f = 1; f <= 5; ++f) {
522 switch(board[r][f]) {
523 case E_LION: // 自駒の位置には移動できない
524 case E_DOG1:
525 case E_DOG2:
526 case E_NEKO1:
527 case E_NEKO2:
528 case E_HIYOKO1:
529 case E_HIYOKO2:
530 case E_HIYOKO3:
531 case E_CAT1:
532 case E_CAT2:
533 case E_BIRD1:
534 case E_BIRD2:
535 case E_BIRD3:
536 isMovable[r][f] = false;
537 break;<br>538 }
538 }
539 }
540 }
541 break;
542 }
543 for(int i = 0; i < movableFileVector.length; ++i) { // 移動可能かチェッ
 クする
544 int nextFile = x + movableFileVector[i];
545 int nextRank = y + movableRankVector[i];
546 if(isMovable[nextRank][nextFile]) {
547 NextMove nextMove = new NextMove(type, nextFile, nextRank); // 移
 動可能リストに代入
548 movableList.add(nextMove);
549 }
550 }
551
552 return movableList;
553 }
554
555
556 }
```